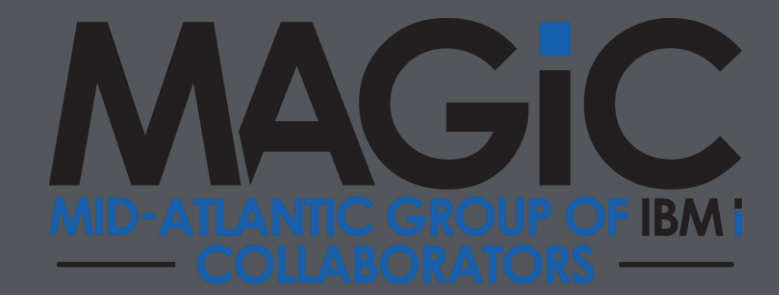

# **ERESCHE**

## **Business uses for Python & IBM i**

**Mike Pavlak – IT Strategist**

# **A little background, please**

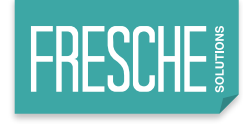

### **What is Python, really?**

- General purpose language
- Easy to get started
- Simple syntax
- Great for integrations (glue between systems)
- Access to C and other APIs
- Infrastructure first, but applications, too

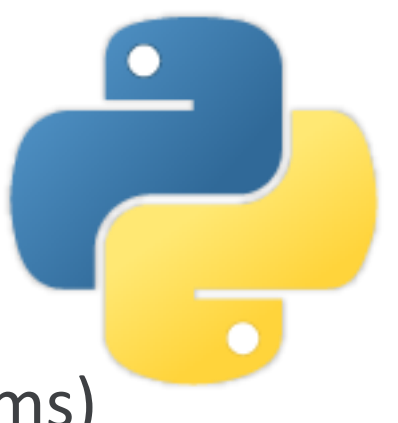

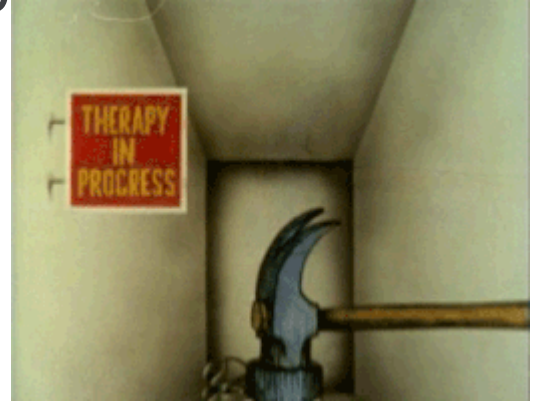

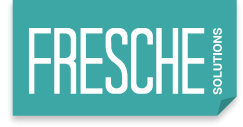

### **Historically…**

- Python was conceptualized by Guido Van Rossum in the late 1980's
- Rossum published the first version of Python code (0.9.0) in February of 1991 at the CWI(Centrum Wiskunde & Informatica) in the Netherlands, Amsterdam
- Python is derived from the ABC programming language, which is a general purpose language that was also developed at CWI.
- Rossum chose the name "Python" since he was a fan of Monty Python's Flying Circus.
- Python is now maintained by a core development team at the institute, although Rossum still holds a vital role in directing its progress and as leading "commitor". The Python programming language https://www.python.org/

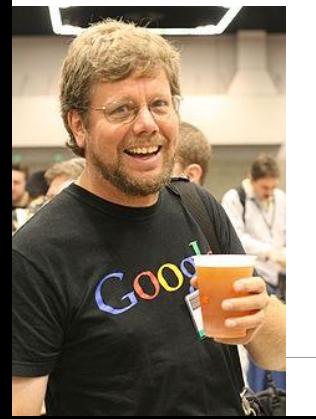

**11 356 contributors** n 99.953 commits **19** branches  $\heartsuit$  331 releases Branch: master = New pull request **Find file** 20 haypo committed on GitHub bpo-31234: Enhance test\_thread.test\_forkinthread() (#3516) ... Latest commit a15d155 5 hot github. The Create PULL\_REQUEST\_TEMPLATE.md (GH-3404) 6 days ago **Doc** bpo-31421: Document how IDLE runs tkinter programs. (#3513) 10 hours ago

#### **Python lineage**

- Python 1 1994
- $\blacksquare$  Python 2 2000 (Not dead yet...)
	- $\Box$ 2,7 2010
- Python 3 2008
	- $\triangleright$  3.5 2015
	- $\Box$ 3.6.2 July 2017
	- $\Box$ 3.7  $\rightarrow$  ETA July 2018

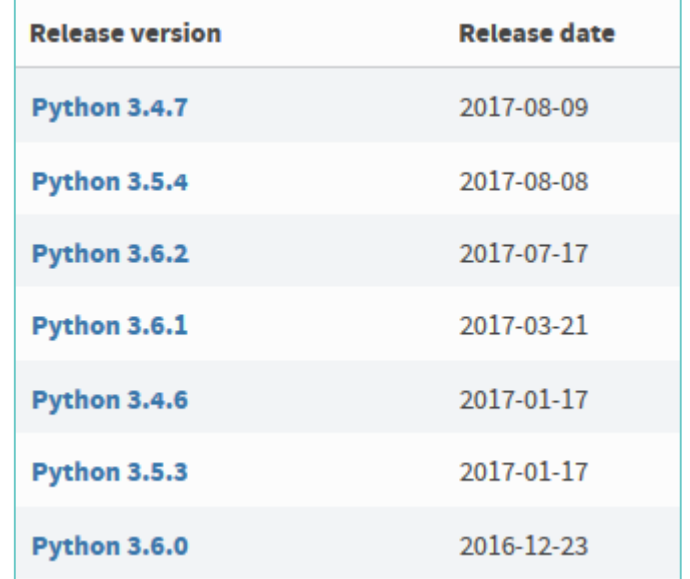

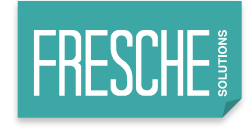

# **Why use it?**

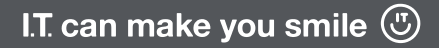

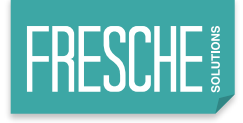

#### **Academia**

- 1970's
	- ▶ COBOL, Basic
- 1980's
	- ▶Pascal, Delphi
- 1990's
	- ▶Java
- 2000

▶ Python & Open Source

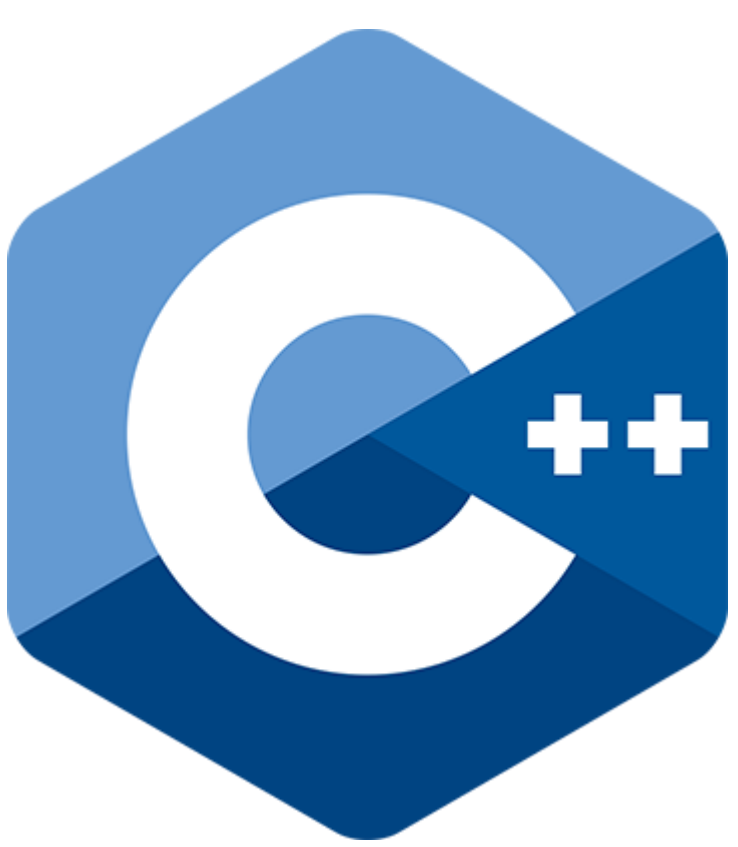

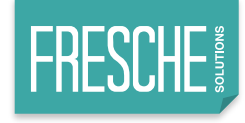

#### **Carnegie Mellon**

■ School discovered that students understood OO ▶But could not build a logic loop to save their soul! ■ Robert Harper, professor of CS writes:

> *"Object-oriented programming is eliminated entirely from the introductory curriculum, because it is both anti-modular and antiparallel by its very nature, and hence unsuitable for a modern CS curriculum. A proposed new course on object-oriented design methodology will be offered at the sophomore level for those students who wish to study this topic."*

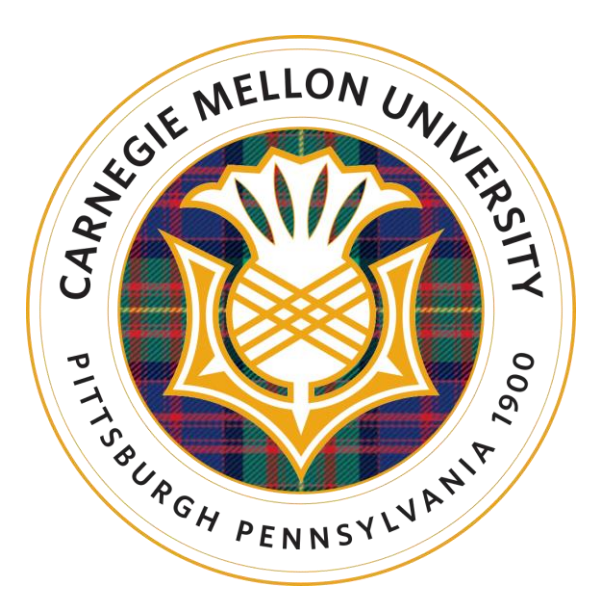

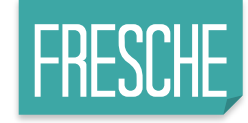

#### **Tiobe Index**

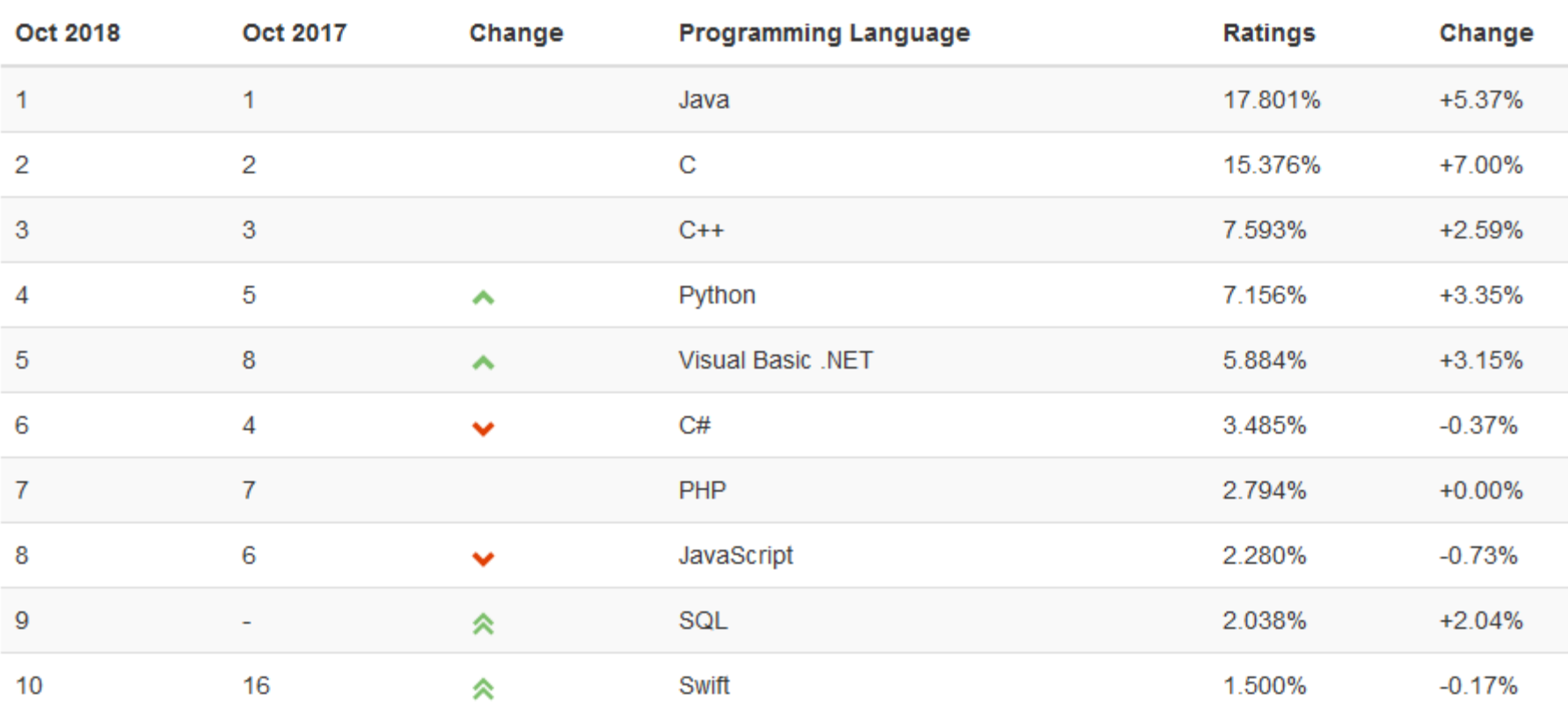

COBOL = 25 RPG > 50

I.T. can make you smile  $\circled{0}$ 10

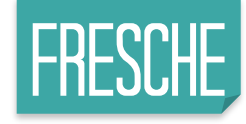

#### **Tiobe top 10 trending**

#### **TIOBE Programming Community Index**

Source: www.tiobe.com

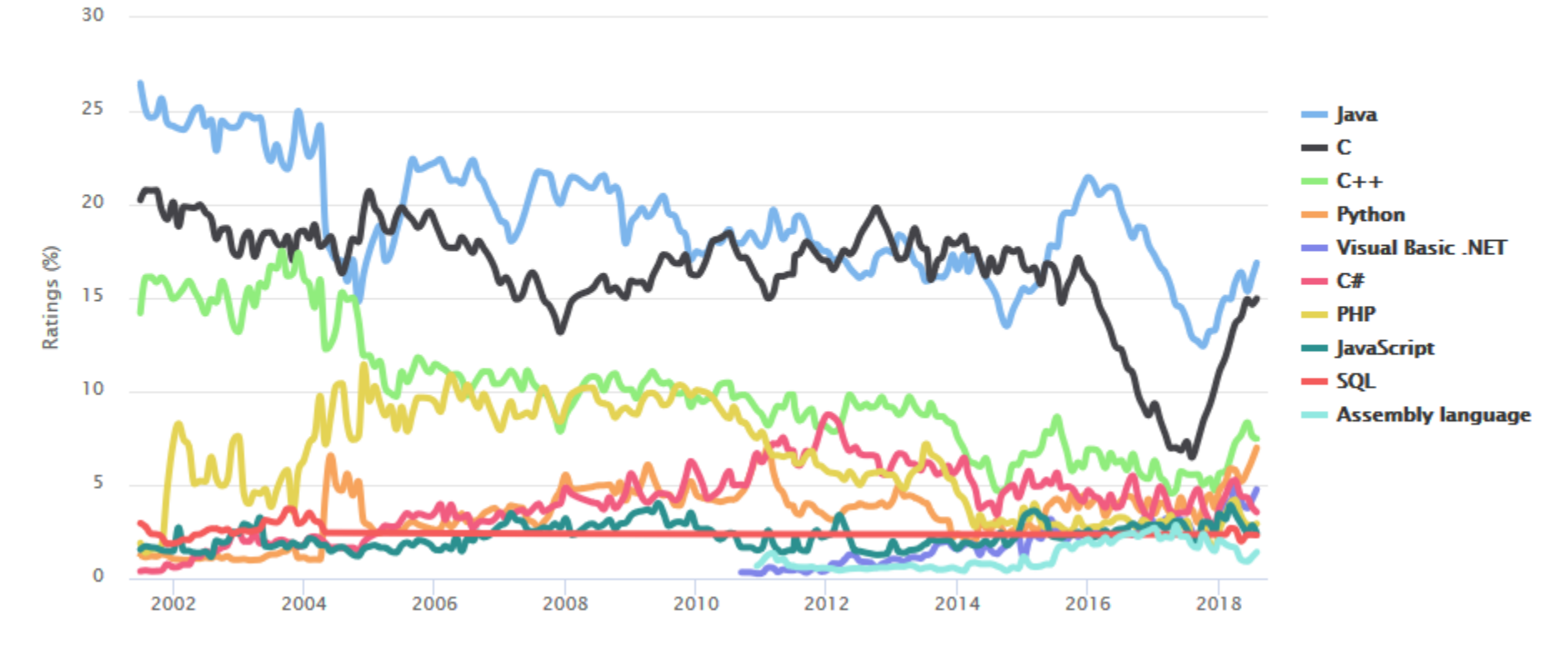

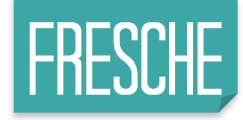

#### **Explosive growth on Stack Overflow**

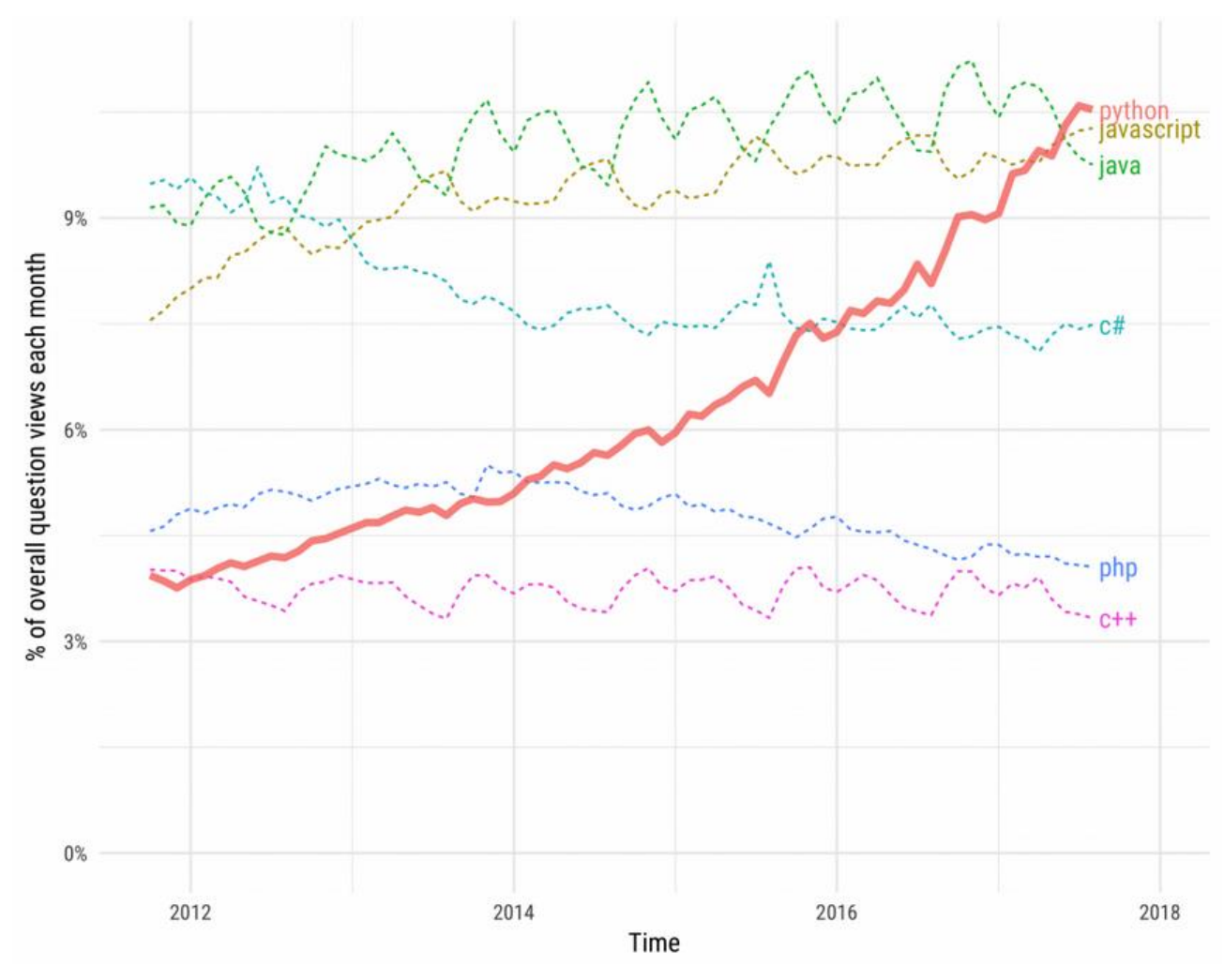

<https://stackoverflow.blog/2017/09/06/incredible-growth-python/>

I.T. can make you smile  $\circled{1}$ 12

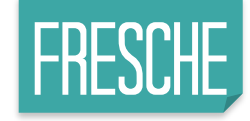

#### **Potential for growth?**

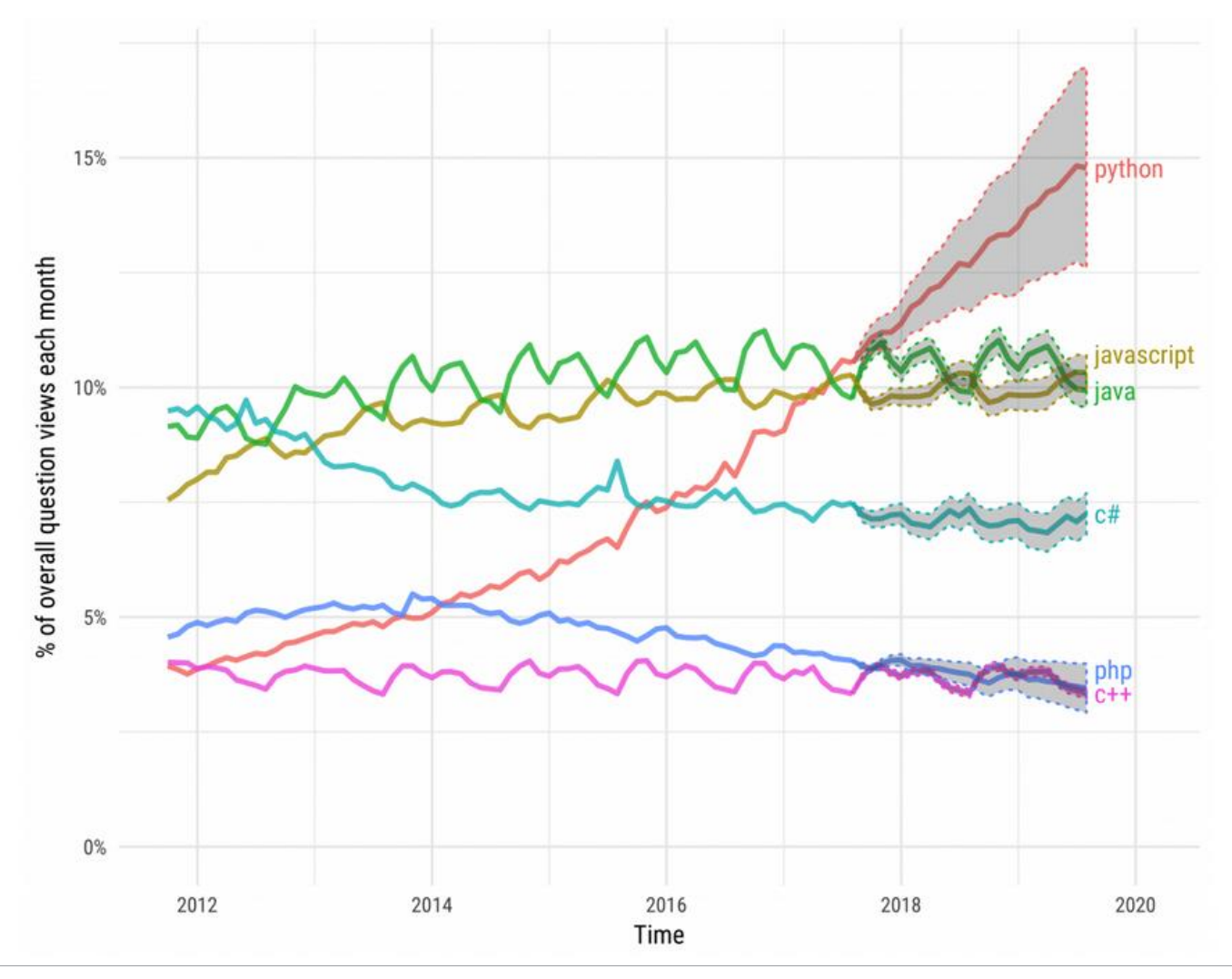

13 I.T. can make you smile  $\circled{1}$ 

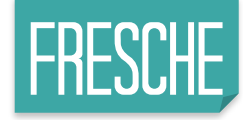

#### **Most wanted in 2018**

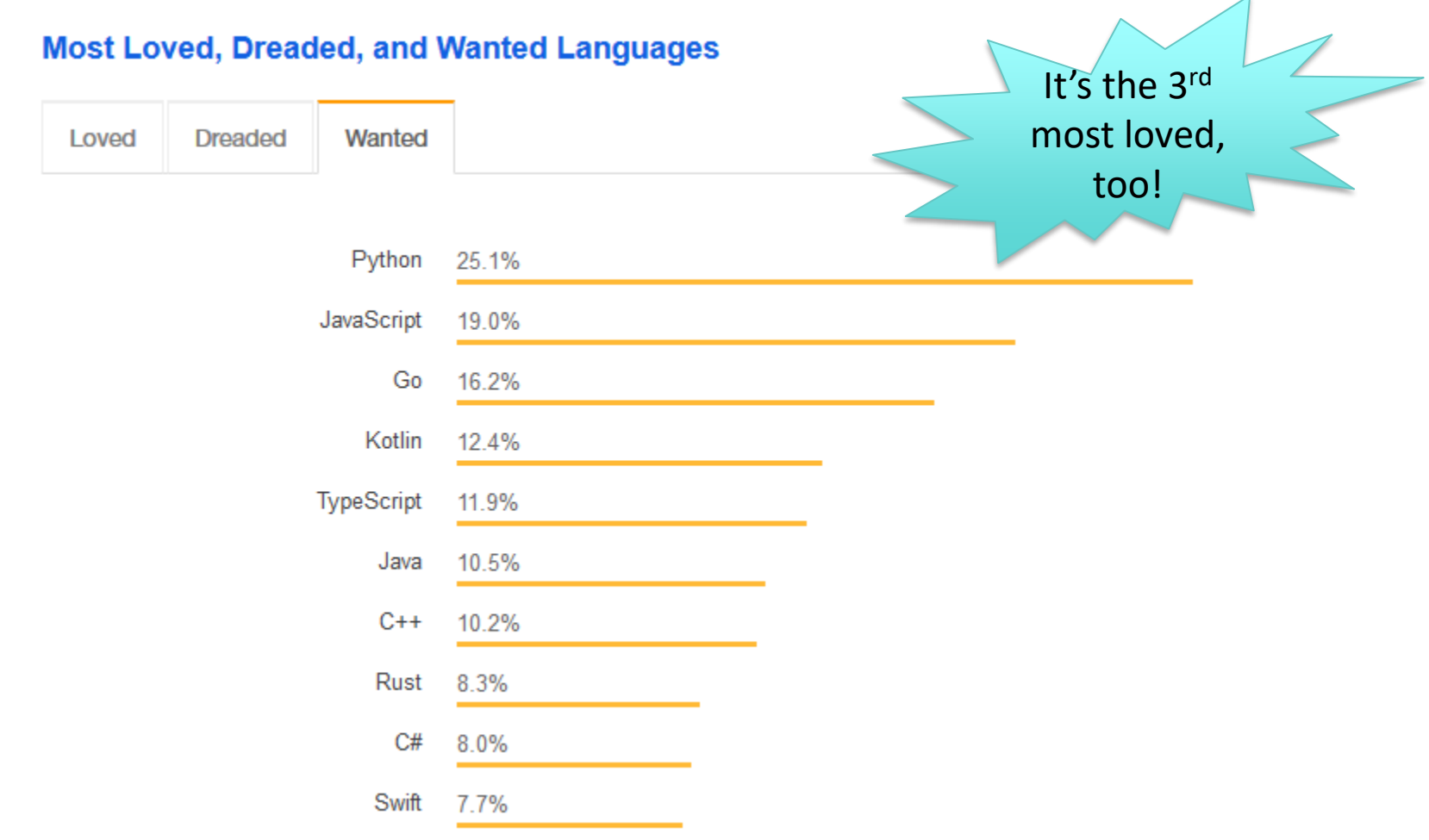

<https://insights.stackoverflow.com/survey/2018>

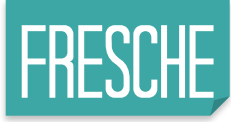

#### **/ Data survey 40,000 developers, worldwide**

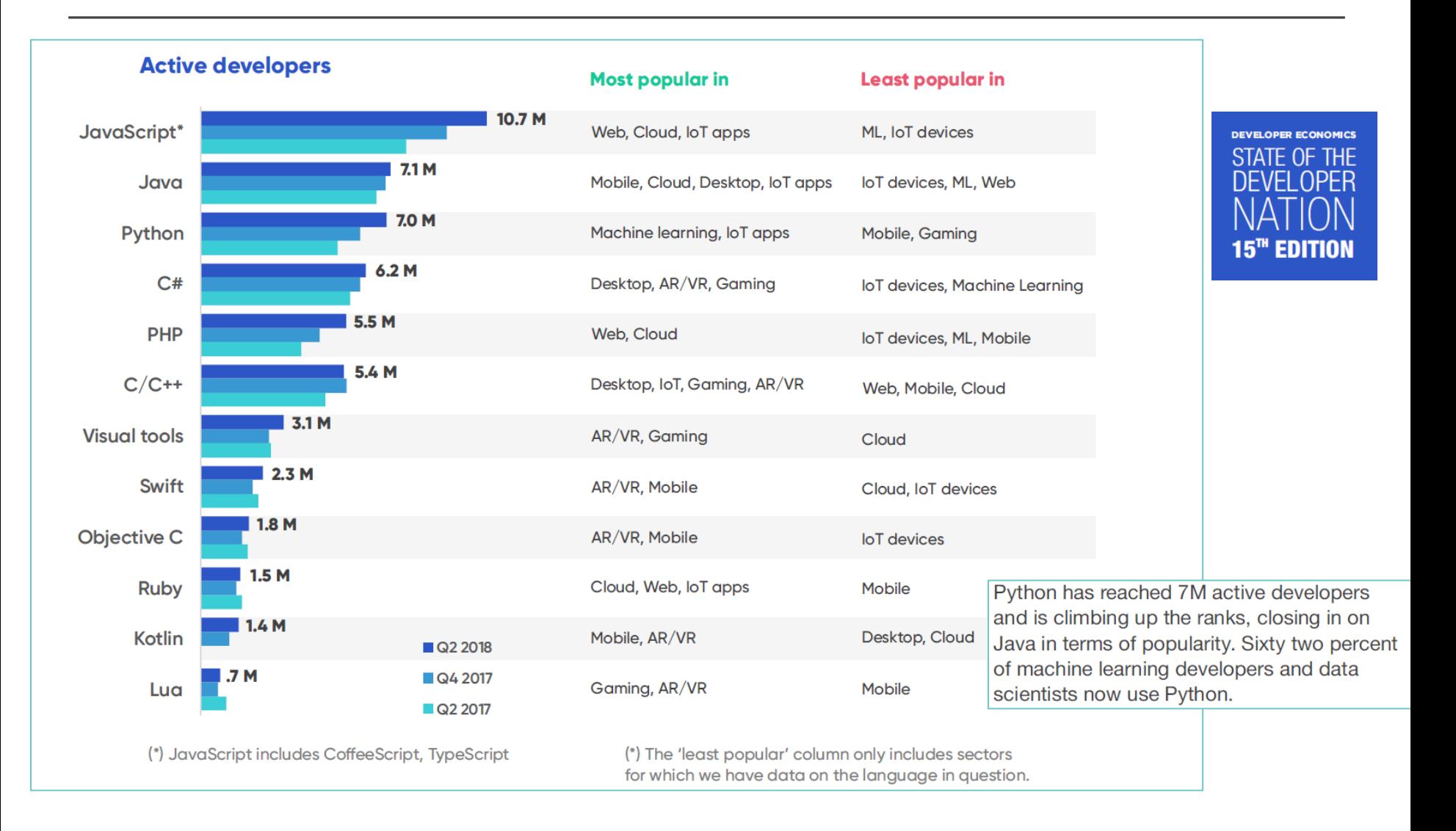

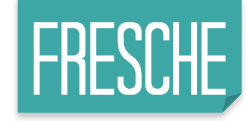

#### **2018 Nobel Laureate**

# **This year's Nobel Prize in** economics was awarded to a **Python convert**

Economist Paul Romer, a co-winner of the 2018 Nobel Prize in economics, is many things.

He is one of most important theorists on the drivers of economic growth. He is an ex-World Bank chief economist. He is a supporter of clear academic writing. He is the chief evangelist for charter cities -small jurisdictions within a country that operate autonomously of the national government-as a way to encourage better governance. But perhaps most notably for a 62-year-old economist of his distinction, he is a user of the programming language Python.

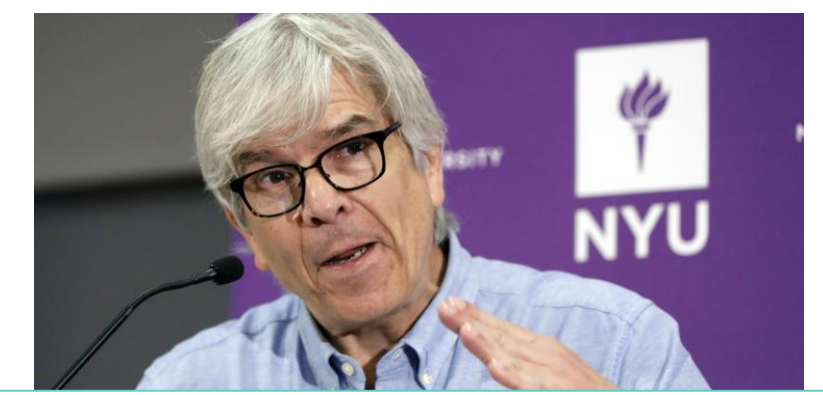

The tie-breaker is social, not technical. The more I learn about the open source community, the more I trust its members. The more I learn about proprietary software, the more I worry that objective truth might perish from the earth.

#### <https://paulromer.net/jupyter-mathematica-and-the-future-of-the-research-paper/>

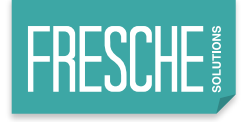

#### **Some reasons folks like Python**

- Open source is free, right?
	- $\blacktriangleright$  Yes, no...well sort of...
	- $\Box$  No charge LP on IBM i 5733OPS & RPM model
- Only scripting language to support multiple inheritance
- Multi-threading

```
from multiprocessing.dummy import Pool as ThreadPool
pool = ThreadPool(4)results = poolmap(mv function, mv array)
```
- ▶ Stateful, not Async like Node
- ▶ But same motivation as Node, non-blocking
- Applications develop faster
	- $\blacktriangleright$  Extensive standard library that is constantly evolving
	- $\blacktriangleright$  Frameworks such as Bottle

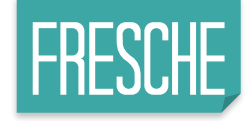

#### **One more reason folks like Python**

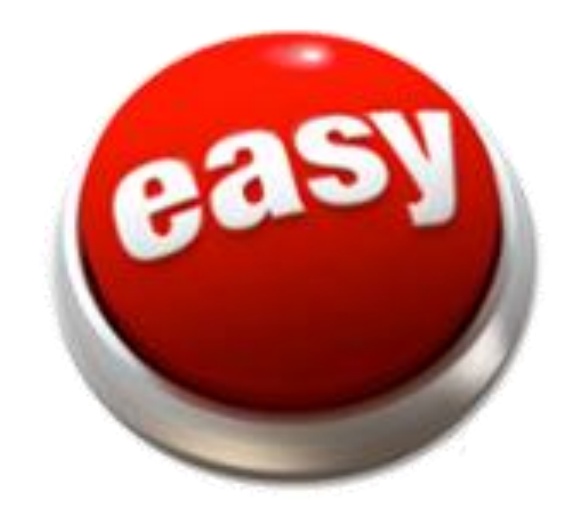

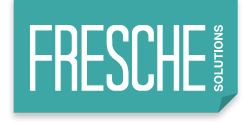

### **Industries using Python**

#### **Technology**

- $\mathbf{F}$  Geospatial, Machine Learning
- $\boxed{\triangleright}$  Honeywell Build automation
- Manufacturing
	- $\Box$  D-Link updates Multithreaded
	- $\boxed{\triangleright}$  Phillips Robot programming and sequencing
- Entertainment
	- $\Box$  ILM Scripting CGI Intensive films
	- $\boxed{\triangleright}$  Video gaming
- **Transportation** 
	- $\boxed{\triangleright}$  Airports Frequentis for weather info
		- US, Denmark, Iceland, Hong Kong, etc.

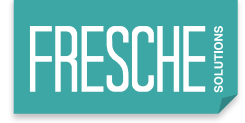

### **Companies using Python**

- YouTube Backend
- $Facebook (see next slide)$
- **Dropbox**
- NASA Weather and more
- IBM
- Mozilla
- **Instagram**
- Red
- **Quora**

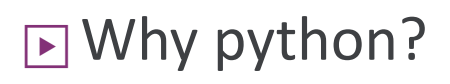

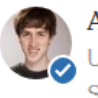

Adam D'Angelo, wrote a lot of Python for Quora

Updated Sep 12, 2014 · Upvoted by Charlie Cheever, One of the founders of Quora and Scott Danzig, avid Quora user since 2012, and a Quora Top Writer

Python was a language that Charlie and I both knew reasonably well (though I know it a lot better now than I did when we started). We also briefly considered C#, Java, and Scala. The biggest issues with Python are speed and the lack of typechecking.

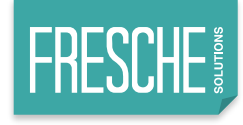

### **Facebook in detail**

- Top three languages ▶Hack (fork of PHP)
- Millions of lines of code, thousands of libraries and binaries
- 2016 to date: average 5,000 commits per month, 1,000+ committers
- 5 percent Py3 (as of May 2016)

- ▶C++
- ▶Python
- Infrastructure management
	- $\blacktriangleright$  Network switch setup
	- ▶Core services (DNS, etc,)
	- ▶Server imaging, burnin-in.
- Platform services: Job Engine, team workflow management

<https://code.facebook.com/posts/1040181199381023/python-in-production-engineering/>

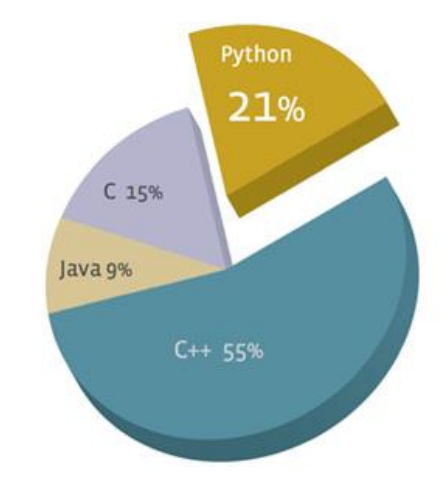

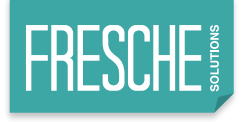

#### *Notes…*

■ Why is Python so odd for IBM i?

▶No apparent clear use case

▶Not a lot of IBM i Python developers...yet.

■ We'll get to this...

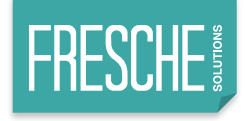

#### **The right hammer, please**

- Java Device programming
- PHP Web programming
- COBOL & RPG business programming and batch language
- Python General purpose
	- ▶Dang, no "specific" purpose or...
	- **A place EVERYWHERE!**
	- $\blacksquare$  Possibly the NEW batch solution...

# **Platform for Modernization**

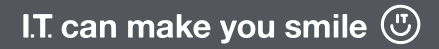

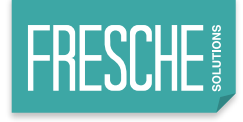

### **Web2py**

- Open source application framework project
- Dedicated to backward compatability
	- $\blacktriangleright$ But what happens when the language changes?
	- $\Box$ Python2  $\rightarrow$  Python3
		- BC Breaks!
- Massimo Dipierro
	- $\overline{\phantom{a}}$  CDM Director of the master of Science in Computational Finance at DePaul University.
	- ▶Lead developer of project

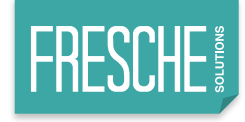

#### **Web2py - Features**

- Database abstraction
- Hello World in seconds
- No lengthy learning curve

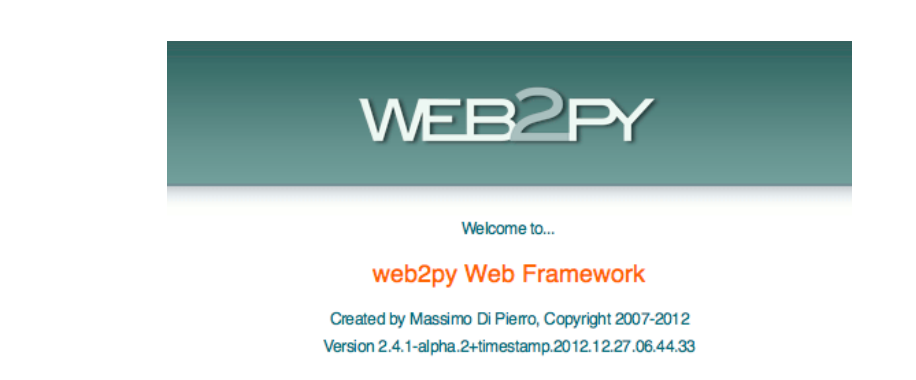

#### Designed by business people for business people

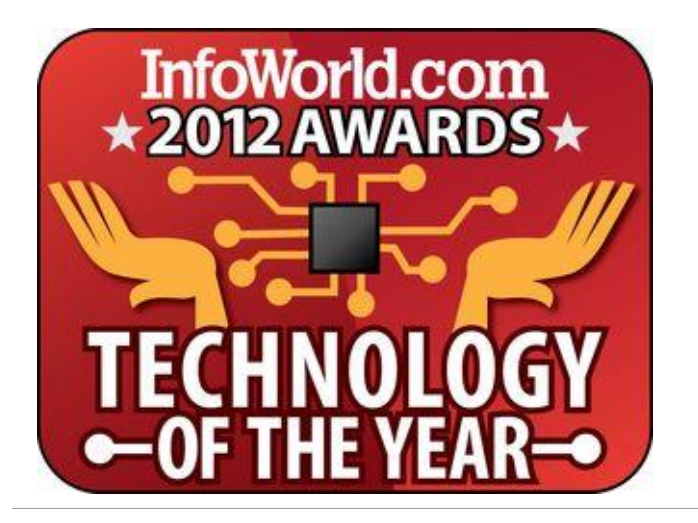

Massimo: *I believe that the ability to easily build high quality web applications is of critical importance for the growth of a free and open society.*

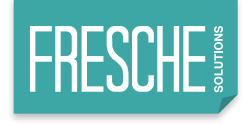

#### **Documentation**

#### ■ Clear and easy to read

#### **Simple examples**

#### **Say hello**

Here, as an example, we create a simple web app that displays the message "Hello from MyApp" to the user. We will call this application "myapp". We will also add a counter that counts how many times the same user visits the page.

You can create a new application simply by typing its name in the form on the top right of the site page in admin.

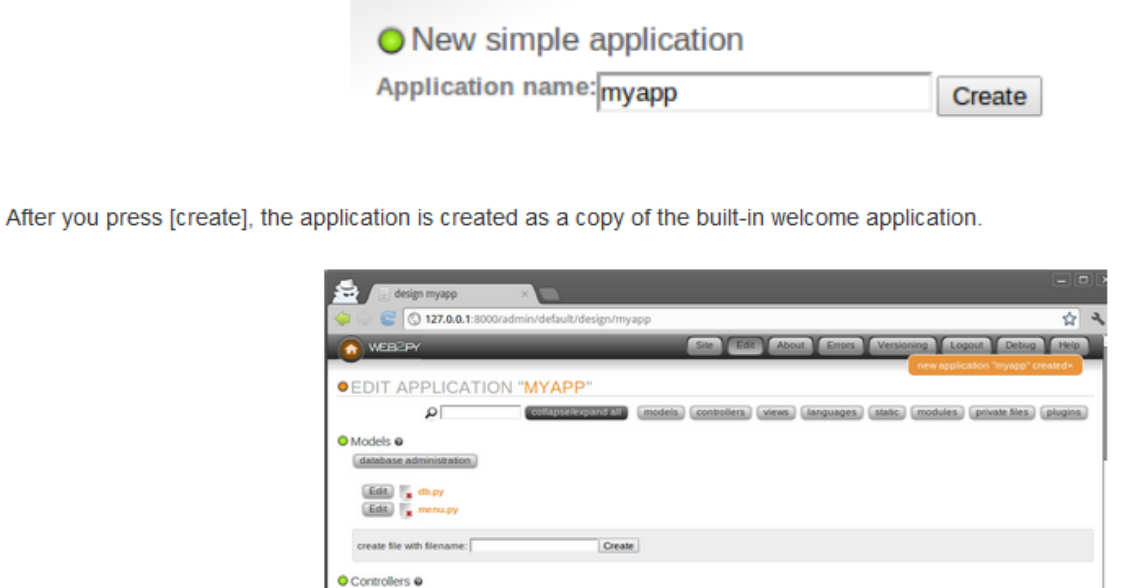

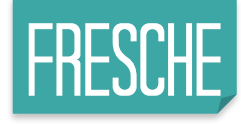

#### **Web2py**

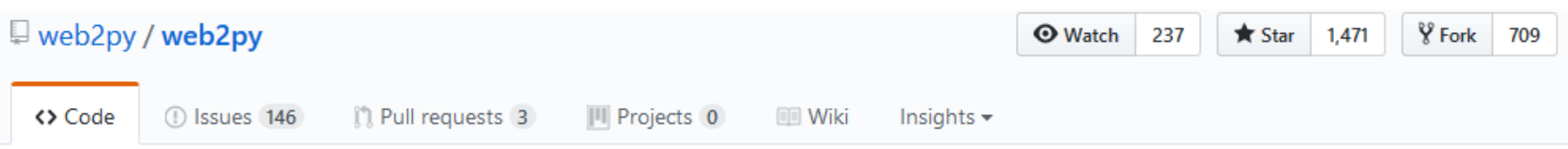

Free and open source full-stack enterprise framework for agile development of secure database-driven web-based applications, written and programmable in Python. http://www.web2py.com

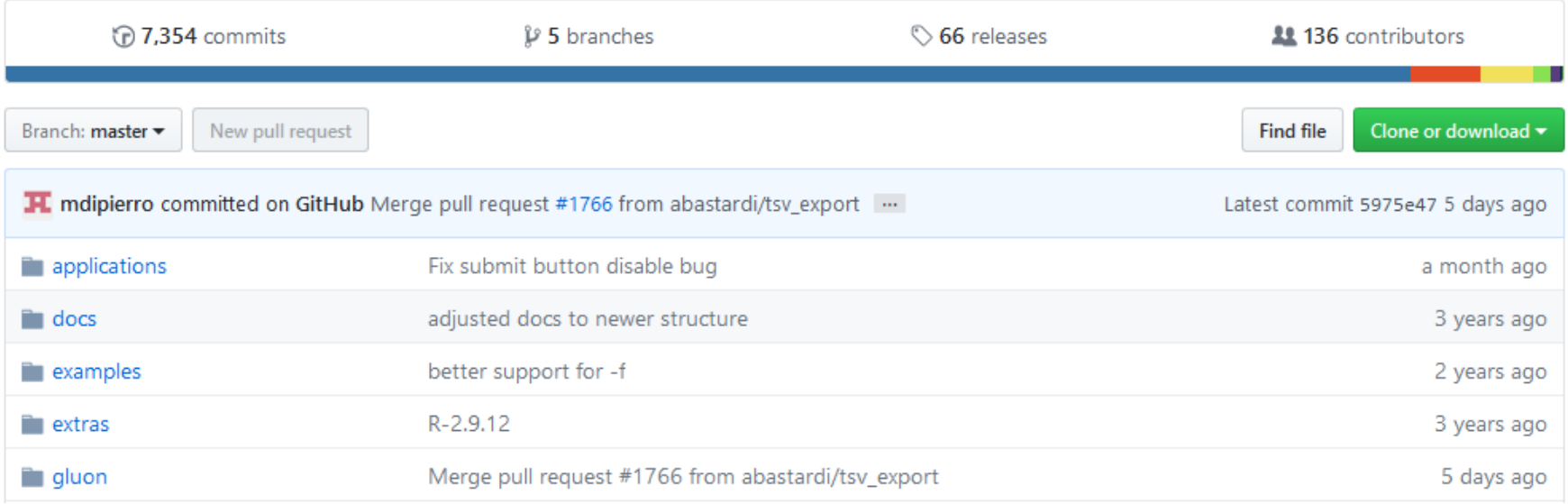

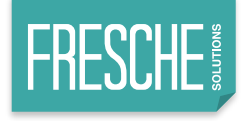

### **Web2py & Python 3**

- Currently under development
- Function reformatting
- New database engine

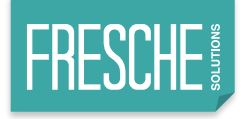

#### **Logic flow**

#### ■ Sacrifice religion for easy to use

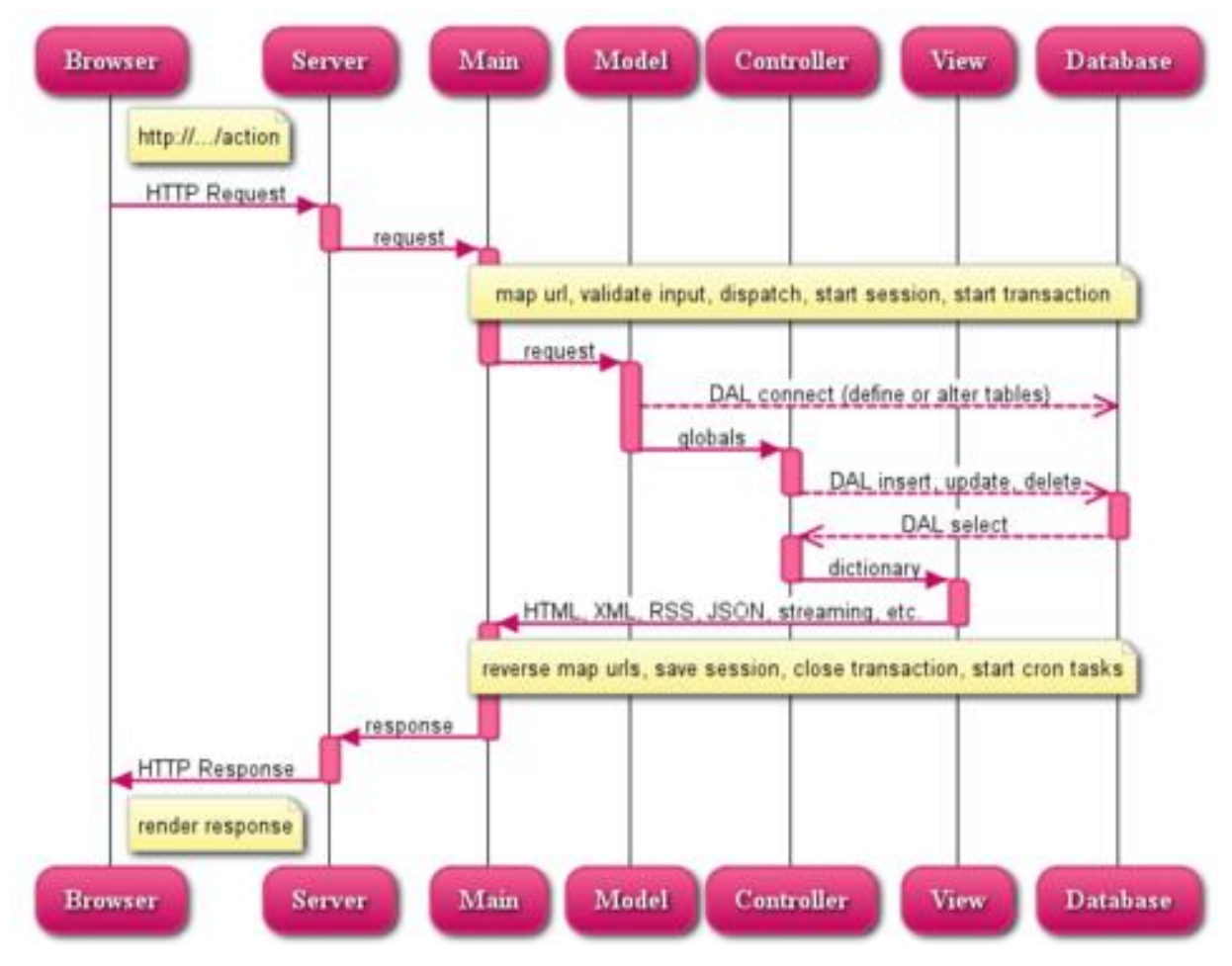

I.T. can make you smile  $\circled{1}$ 31

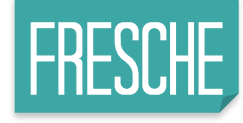

#### **Web2py - Architecture**

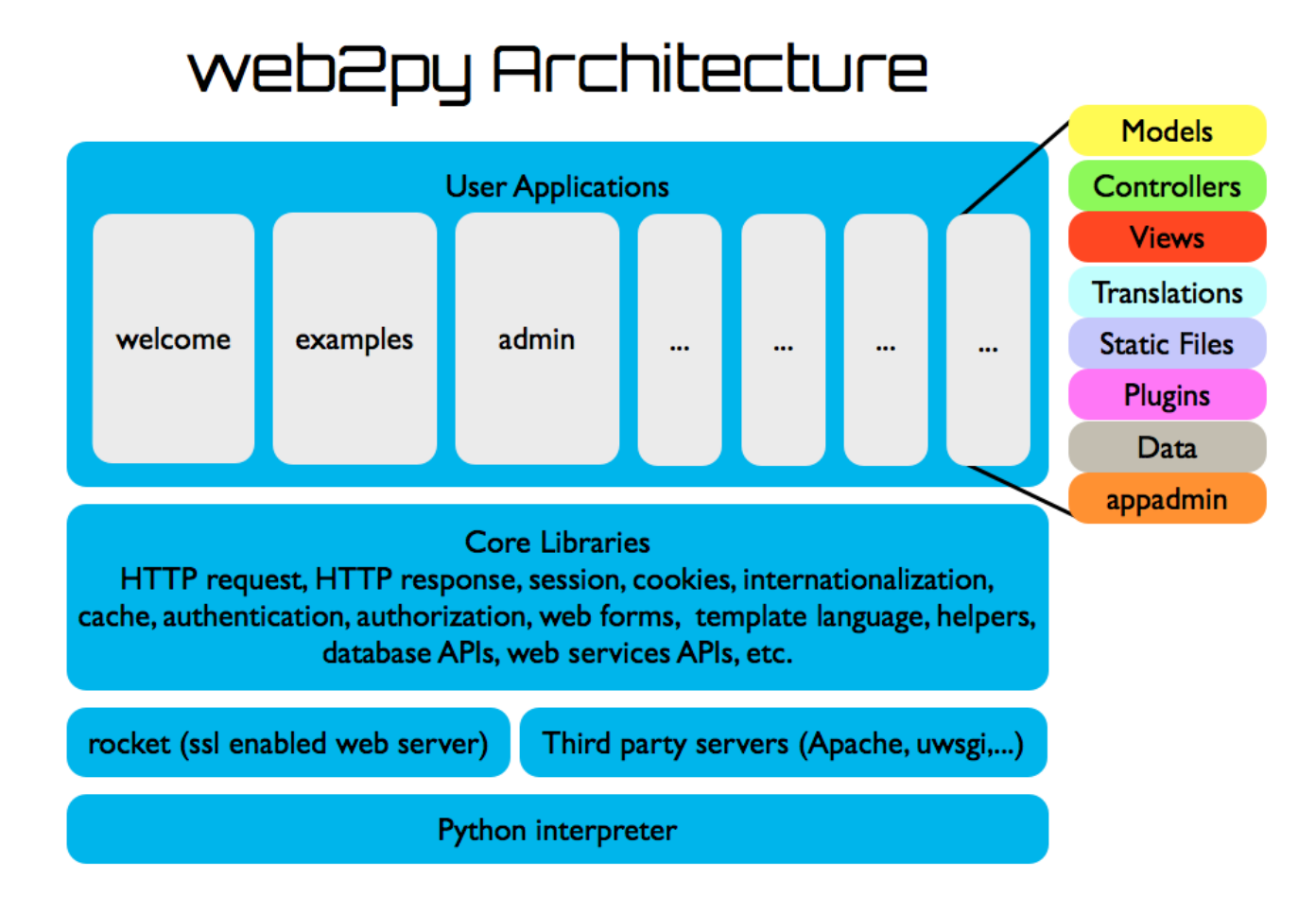

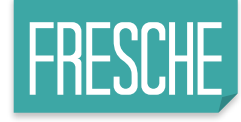

#### **PHP example of data access**

```
<html><body><h1>Records</h1><?
 1
            mysql connect(localhost,username,password);
 \overline{2}@mysql select db(database) or die( "Unable to select database");
 3
            $query="SELECT * FROM contacts";
 4
            $result=mysql_query($query);
 5
            mysql close();
 6
            $i=0;7
            while (\overline{\$}i < mysql_numrows(\overline{\$}result)) {
 8
              $name=mysql_result($result,$i,"name");
 9
              $phone=mysql_result($result,$i,"phone");
10
              echo "<br/>b>$name</b><br>>>>Phone:$phone<br />>/>/><br />><hr />>/>/><br />
11
              $i++;121314
         |?| ></body></html>
```
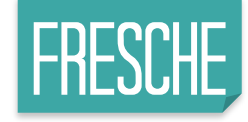

#### **Same thing in Python with web2py**

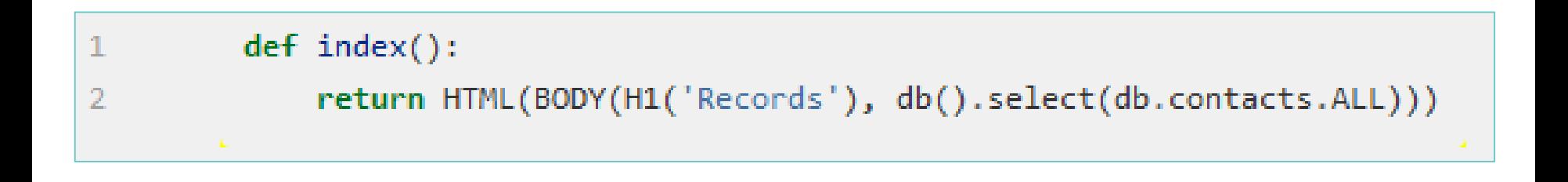

# **Other Python Frameworks**

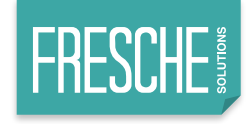

### **Some formidable candidates**

- **Django**
- **Pyramid**
- **TurboGears**
- Dash
- **Microframeworks** 
	- ▶Flask
	- ▶Bottle
	- ▶CherryPy
- Asynchronous Frameworks
	- **▶**Sanic
	- **▶**Tornado

# django

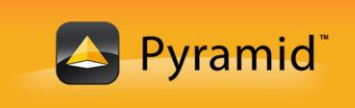

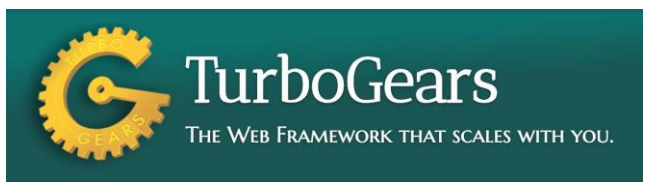

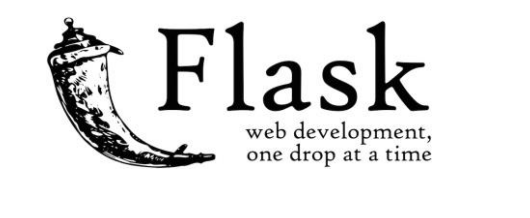

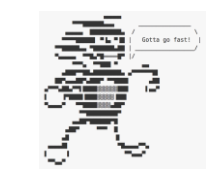

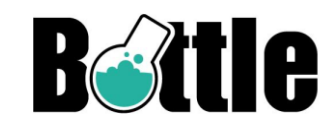

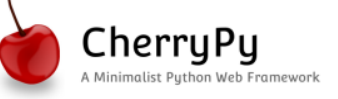

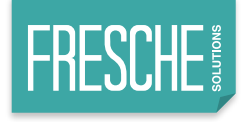

### **Why choose a framework**

#### **Pros**

 $\blacktriangleright$  Pre built hunks of code, easier Productivity(\$\$\$) ▶ Tested/supported by community ▶ Established Frameworks represent experience

- Cons
	- $\blacktriangleright$  Learning curve
	- $\Box$  Difficult to select the right one (maybe more than one)
	- $\blacktriangleright$  Time investment / value proposition

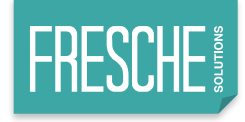

### **Common Framework Functionality**

- Application routing (URL...think menus)
- Form handling (Input/validation/output)
- Support for standard output templates  $\blacksquare$ HTML, JSON, XML, etc.
- Web Security
- Session information management

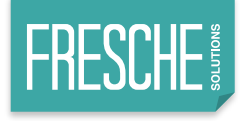

### **What's the difference?**

- Design patterns
- Familiarity
- Features
- Religion

# **A New ERP?**

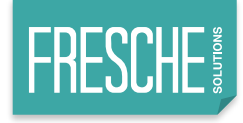

#### **odoo**

- Open Source ERP application
- Includes
	- ▶ CRM
	- ▶Point of Sale
	- *E* Helpdesk
	- *B* Manufacturiong
	- $\blacksquare$ Accounting
	- **Event management**
	- ▶HRIS

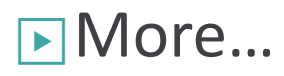

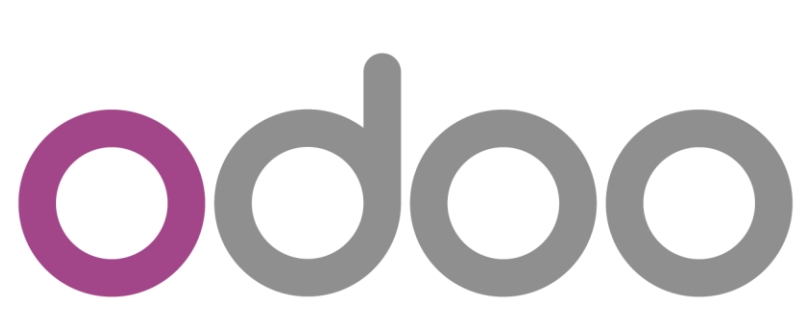

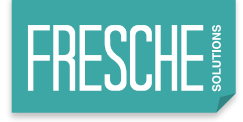

#### **odoo Mission**

To be very easy to use and fully integrated

■ Timeline

- ▶2005 Initial release (TinyERP)
- ▶2008 OpenERP
- ▶2013 odoo Community Association established
- ▶ 2014 Company renamed to odoo

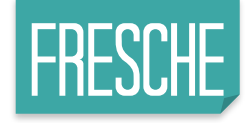

#### **Stats for ODOO?**

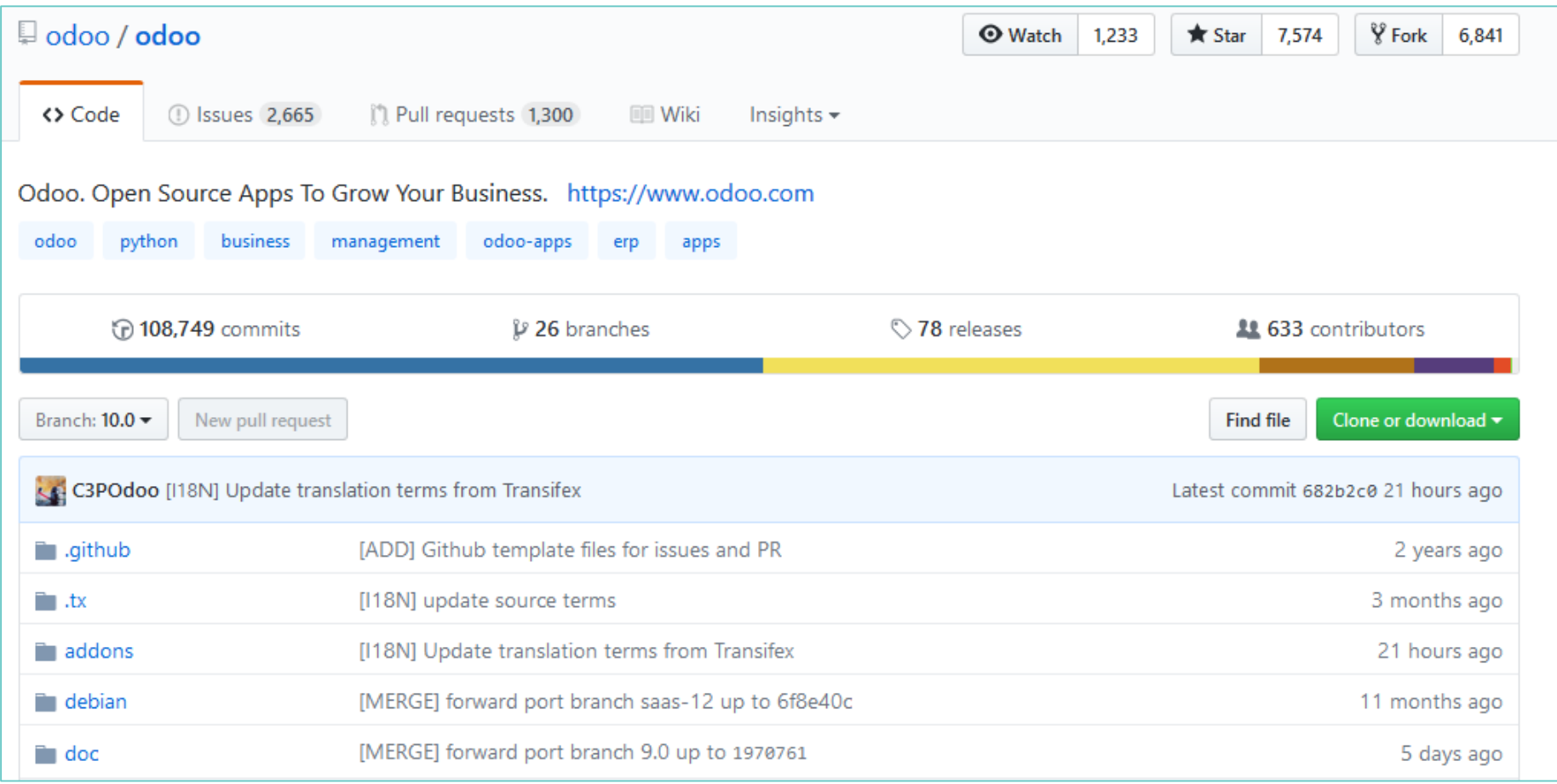

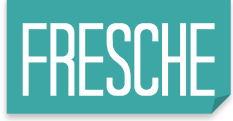

#### **Does this look like your typical – IBM i ERP?**

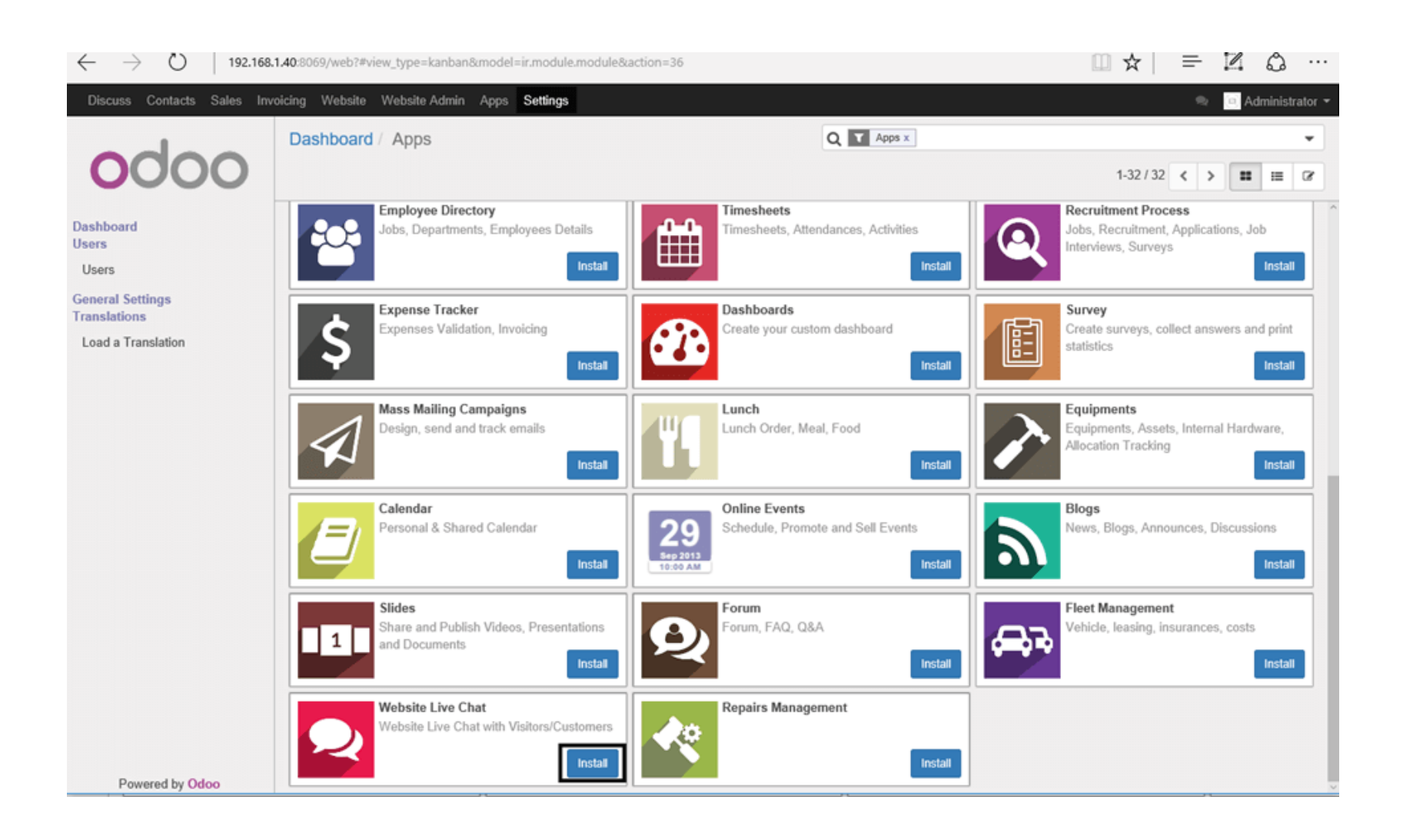

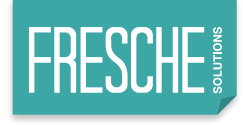

#### **Who is using odoo?**

#### **Toyota**

**Country: France Industry: Automotive/Material Handling** Apps Implemented: CRM, Sales, Purchase, Manufacturing, Inventory, Accounting **Implementing Partner: Smile** Number of Users: 10 Users

■ Aggressive competition

 $\Box$  Could not afford long ramp up/risk

■ Up and running in 6 months

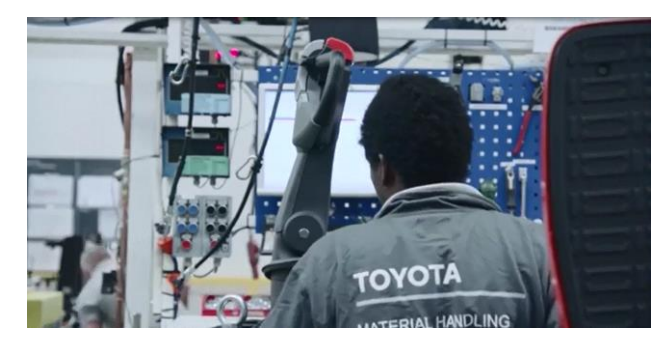

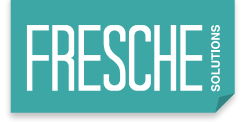

#### **Who is using odoo?**

#### ■ FYG

#### $\Box$ Selling, delivering, installing, and maintaining components and systems, focused on industrial and commercial markets

Company: Frew Process Group/A.B. Young/Gasco or FGY Team **Country: Indiana, USA Industry: Industrial Equipment Supplier** Apps Implemented: CRM, Sales, Accounting, Purchase, Inventory **Implementing Partner: Ursa Information Systems** 

#### ■ **SAP Proves too Rigid for FGY**

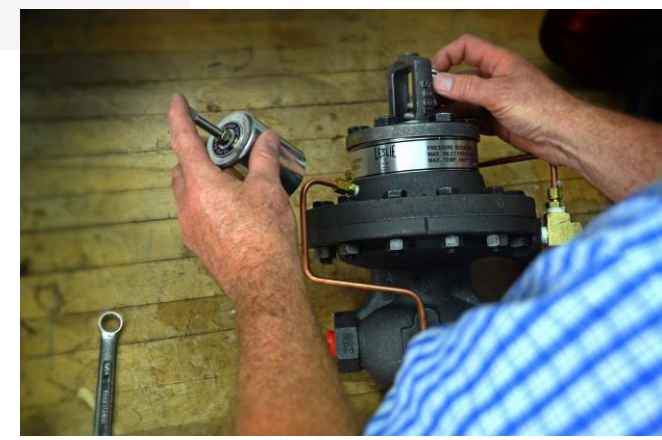

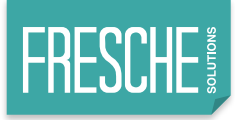

### **Why did so many companies come to IBM i?**

■ Why did so many companies come to IBM i?

■ 1980's

 $\Box$ Affordable over mainframe

■ 1990's

▶Established ERP's and Y2K

■ 21<sup>st</sup> Century

▶???

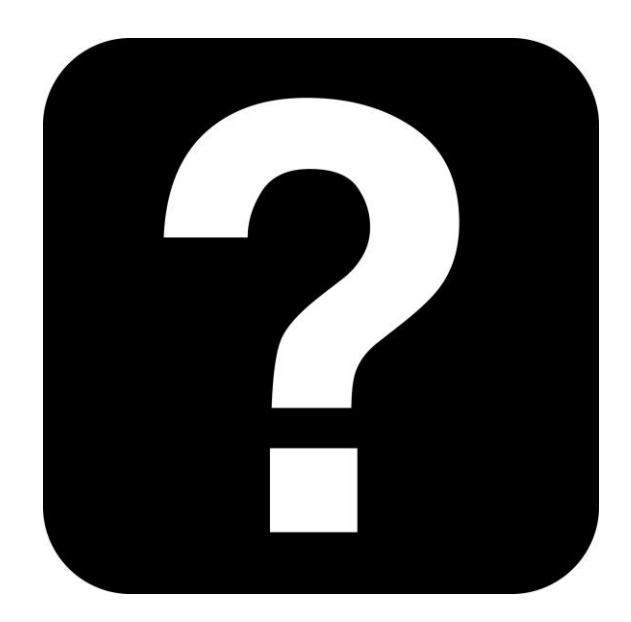

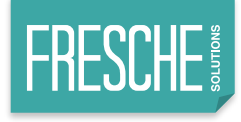

#### **Who is using odoo?**

#### ■ Florida Iron Doors

 $\Box$ Selling, delivering, installing, and maintaining components and systems, focused on industrial and commercial markets

Location: Deerfield Beach, Florida, United States of America **Industry: Manufacturer of Iron Doors** Apps Implemented: CRM, Sales, Inventory, Accounting, Invoicing, Studio Number of Users: 10 Users Implementation Time: 8 Weeks in Production + 50 Hours with a Consultar

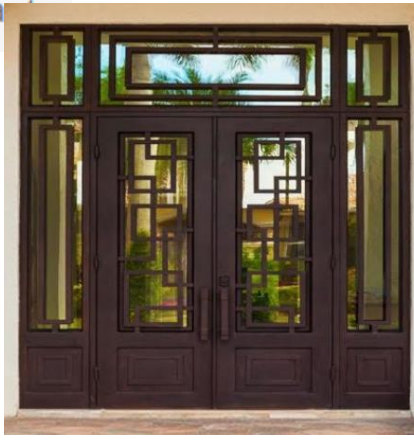

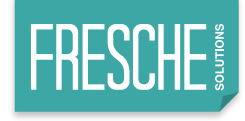

#### **This can't be free…**

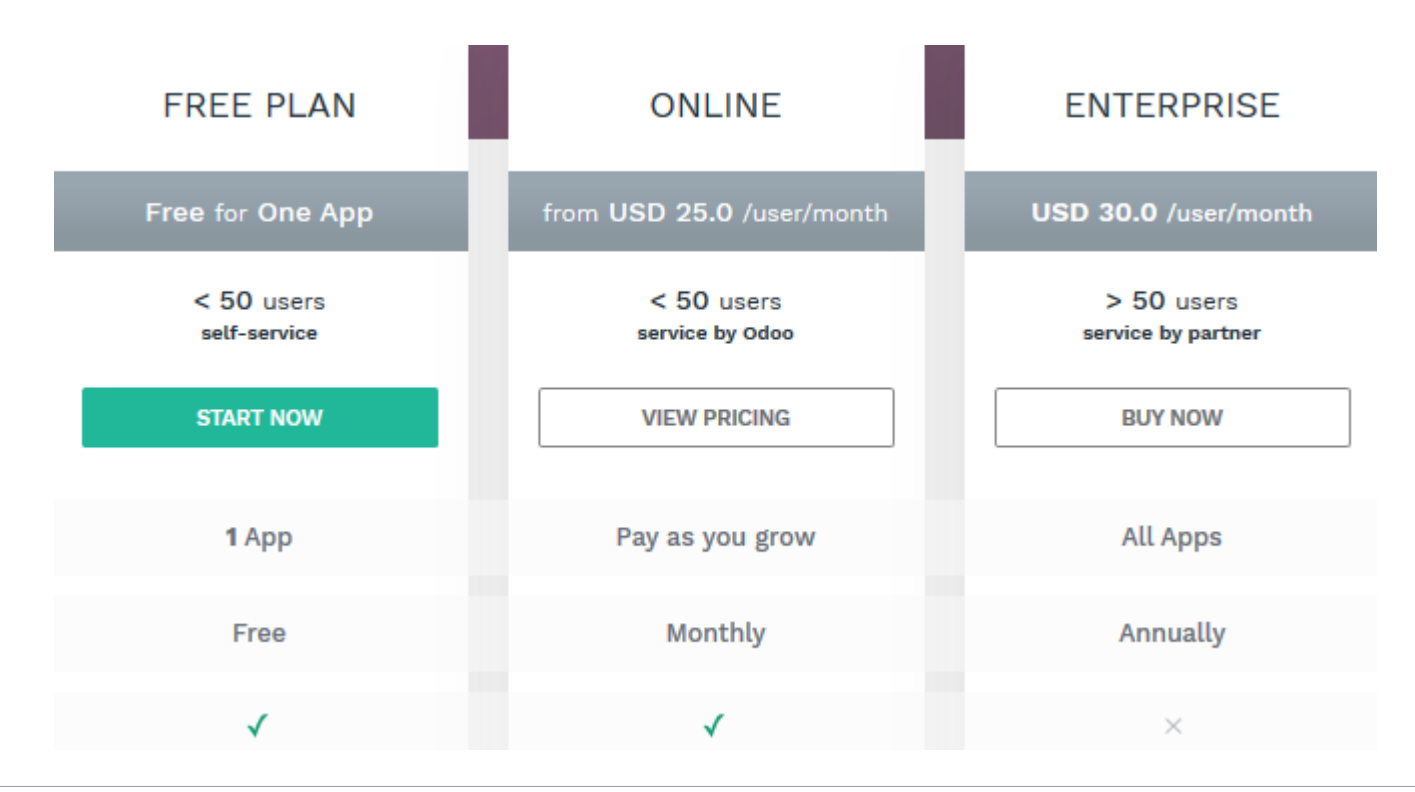

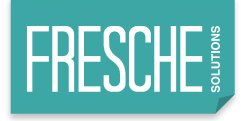

#### **odoo Community**

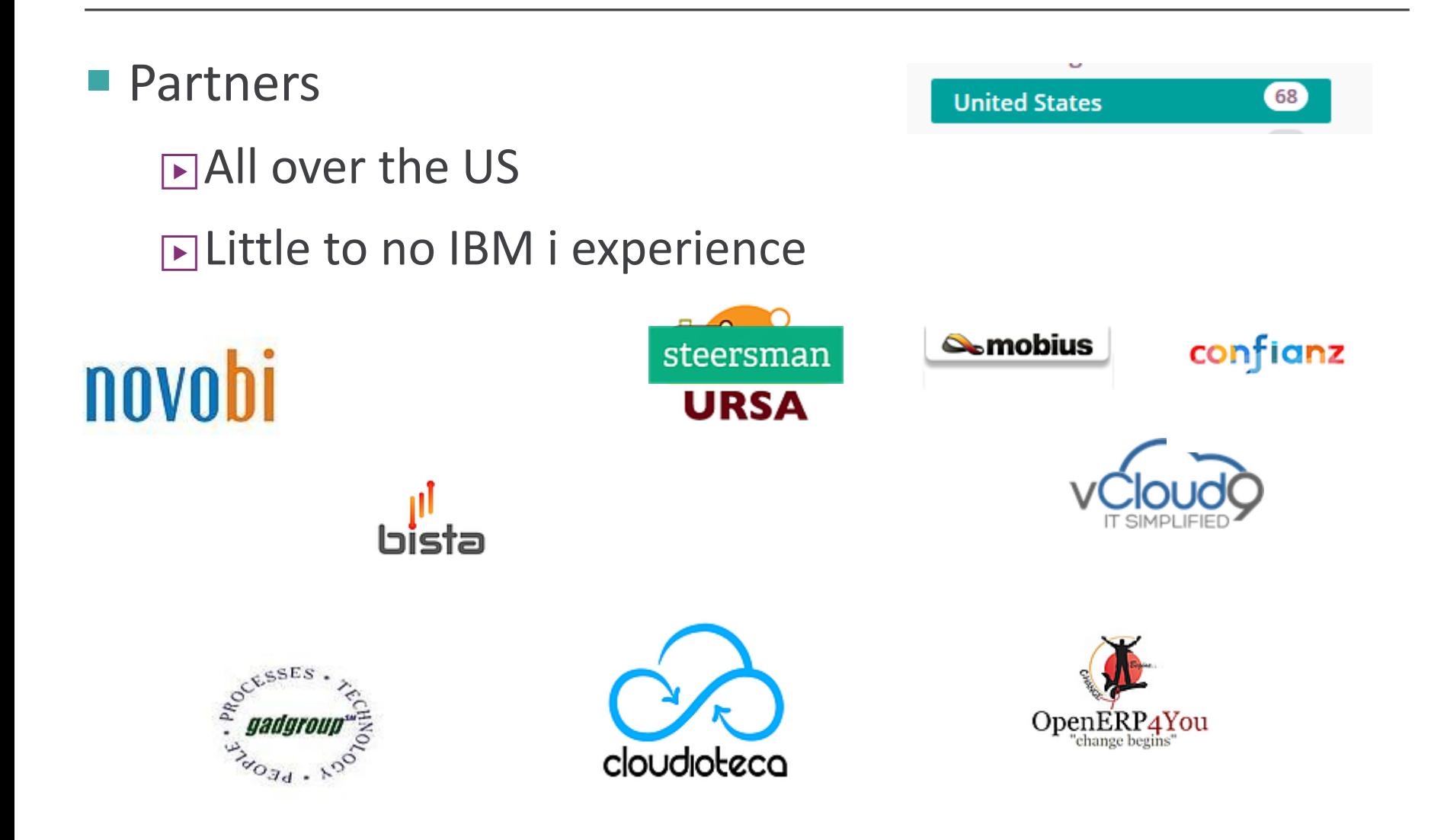

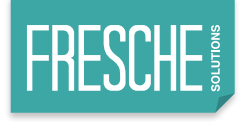

#### **What about PHP?**

- PHP is a great solution
- Designed for web pages and content management
- odoo was conceived to be a business application

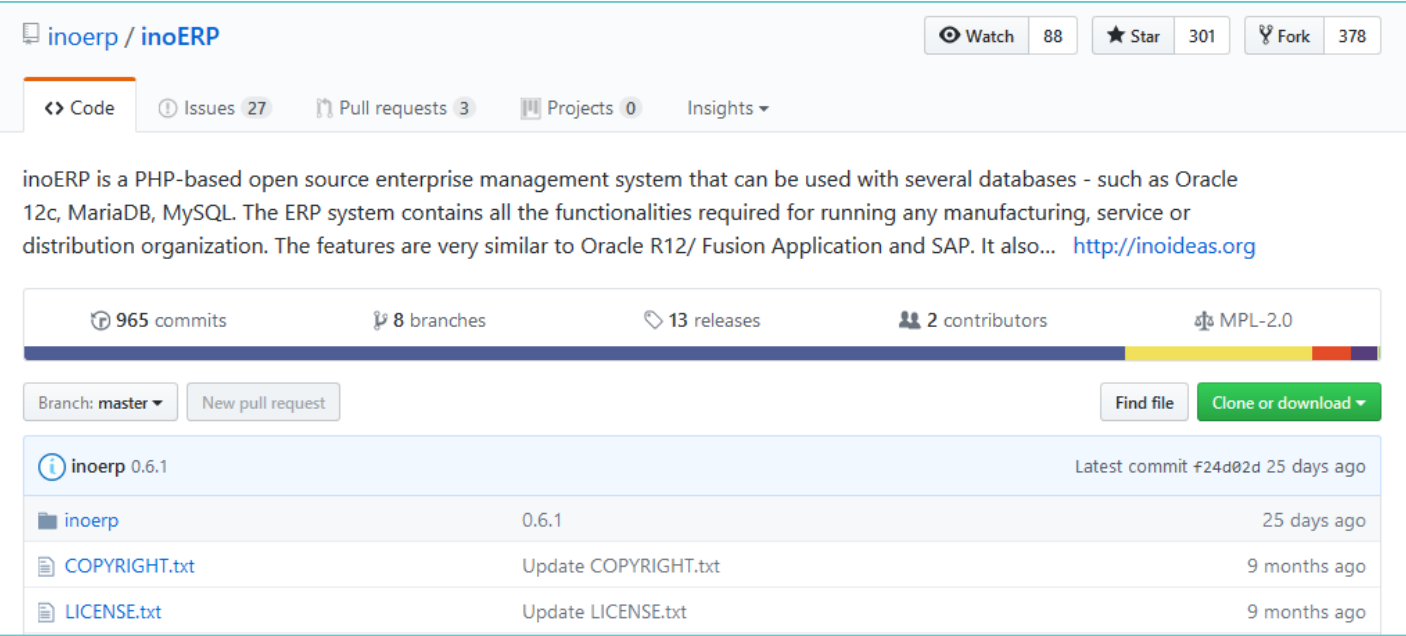

# **Where do I go for help?**

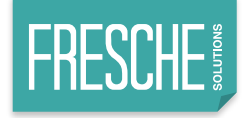

#### **Python is popular with startups!**

#### Open source creates tremendous opportunities

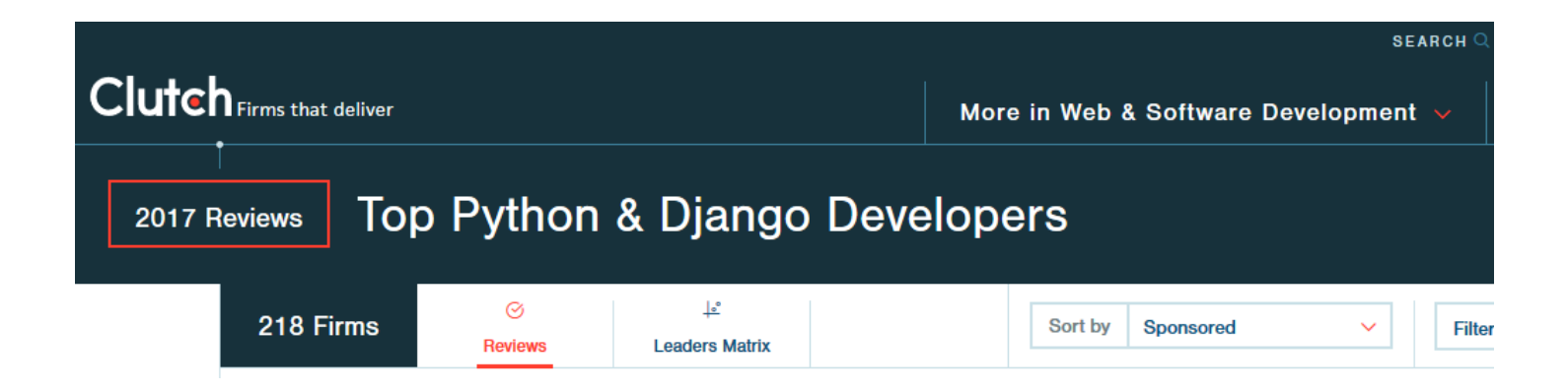

#### **GADgroup.**

#### Consulting firm based in Chicago area

#### 10-20 local consultants

GAD Group Technology, Inc. was established to meet the demand for cutting edge technology and sophisticated software applications by small and medium sized businesses, government municipalities and non-for-profit organizations with limited budgets for full time "IT Resource."

GAD GROUP TECHNOLOGY INC. "Integrating people, processes and technology, the RIGHT way!"

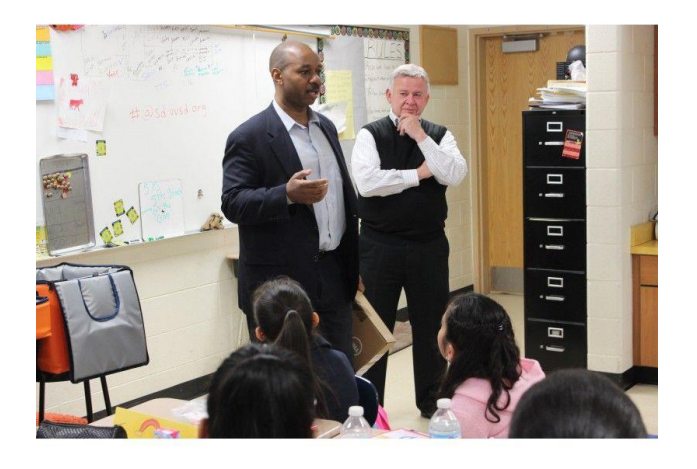

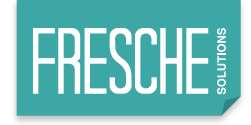

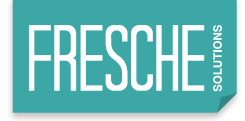

#### **Gregory Dover – GAD Group**

- Specializes in SMB companies
- Uses Python to modernize legacy
	- ▶IBM i
	- ▶SQL Server
	- ▶VB
	- ▶HP UX
- **Build custom**
- ODOO business practice.
- WEB2PY for integration

# **A new twist…risk?**

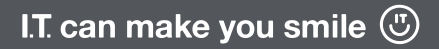

#### **Python lineage**

- Python 1 1994
- $\blacksquare$  Python 2 2000 (Not dead yet...)
	- $\Box$ 2.7 2010
- Python 3 2008
	- $\triangleright$  3.5 2015
	- $\Box$ 3.6.2 July 2017
	- $\Box$ 3.7  $\rightarrow$  ETA July 2018

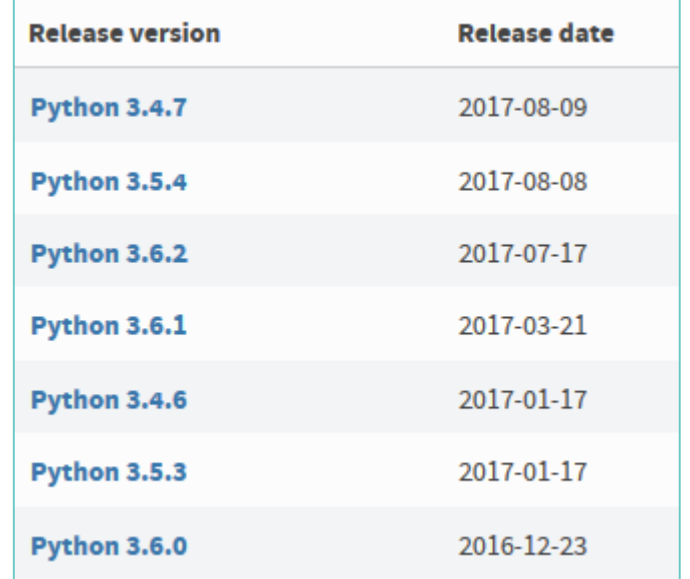

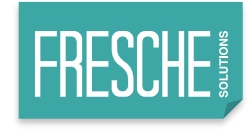

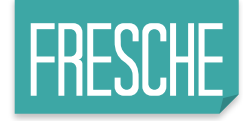

#### **Python 2 or 3?**

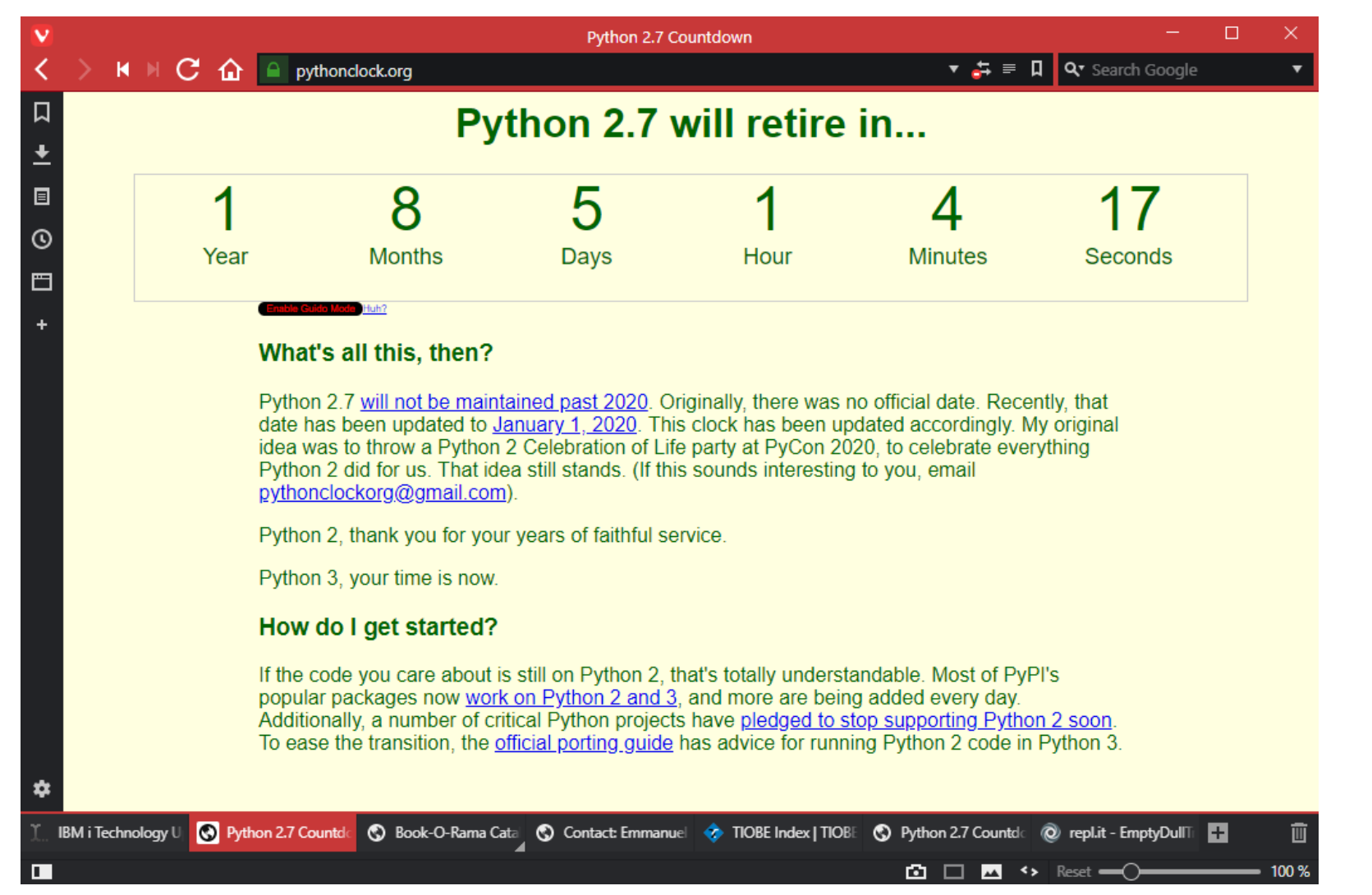

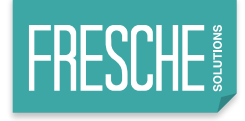

### **What's the diff of 2 vs. 3?**

#### ■ Example:

 $\Box$  Python 2 print statement replaced by function

- Python 2 print "Hello World!"
- Python  $3$  print("Hello World!")
- *Many more differences, tho...*
- *Which one?*
	- ▶ Correct answer: It depends...
		- New Development  $\rightarrow$  Python 3
		- Some existing libraries are Python 2 but 90%+ are also Python 3 compliant, or on their way

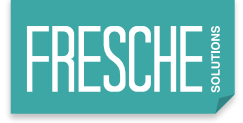

- PEP == Python Enhancement Proposal
- BDFL == Benevolent Dictator for Life
	- ▶Guido Van Rossum
	- $\blacktriangleright$  Final design authority for the Python language
- 572 is a proposal for creating a way to assign to variables within an expression using the notation NAME := *expression*.
- There was a GREAT deal of passion, both for and against this enhancement…

<https://www.python.org/dev/peps/pep-0572/>

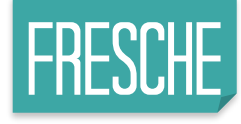

#### **PEP-572 examples**

```
# Handle a matched regex
if (match := pattern.ssearch(data)) is not None:
    # Do something with match
# A loop that can't be trivially rewritten using 2-arg iter()
while chunk := file.read(8192):
   process (chunk)
# Reuse a value that's expensive to compute
[y := f(x), y^{**2}, y^{**3}]
```
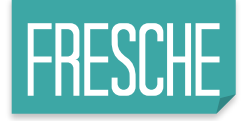

#### **Python Civil War part 2: Age of Assignment**

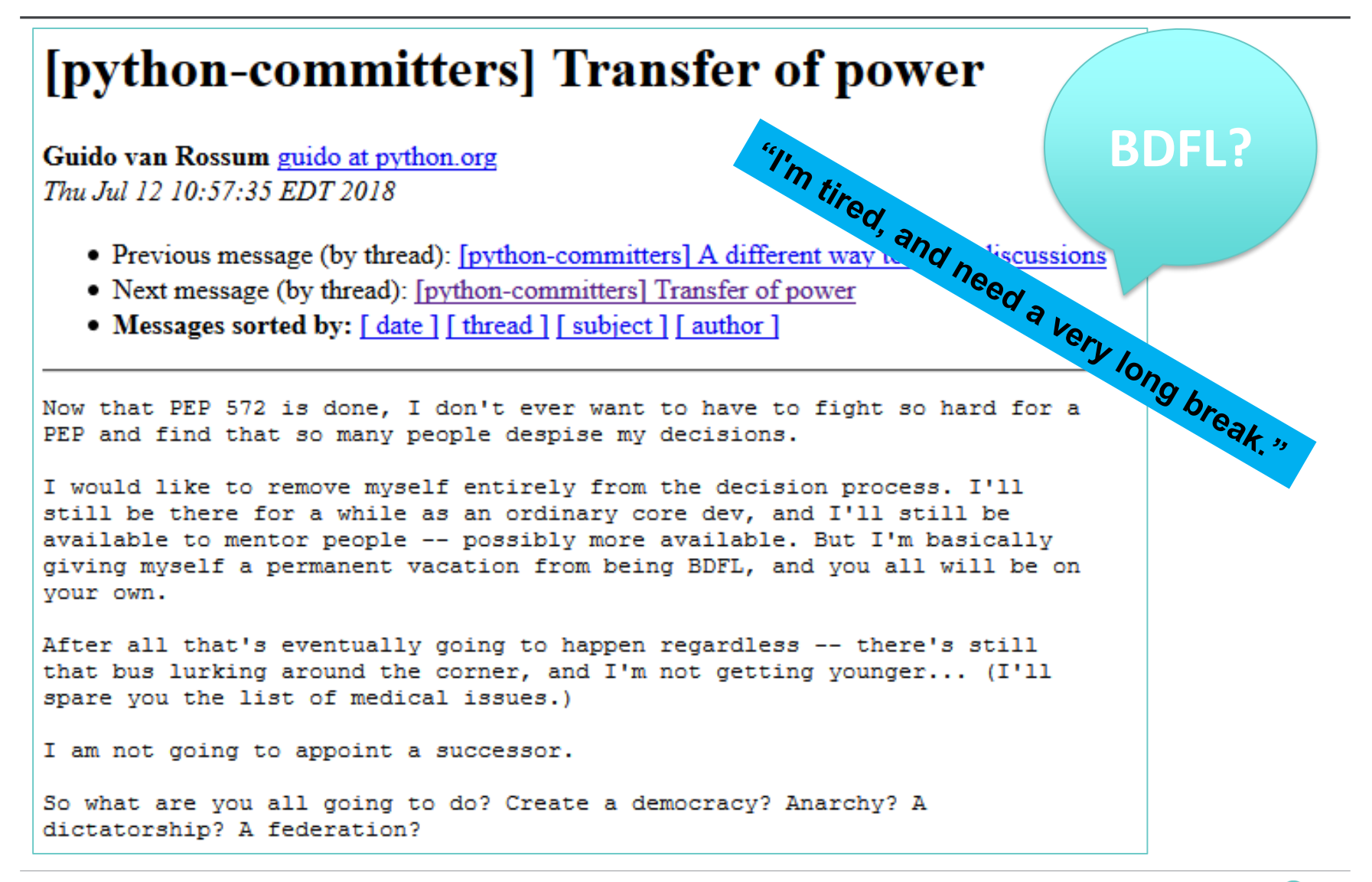

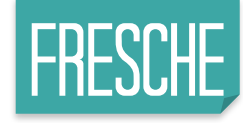

#### **Guido as of August…**

InfoWorld: Are you concerned that your departure as the BDFL might scare away some Python devotees?

van Rossum: I don't think so. Python has a very healthy community. The core team has a very healthy dynamic. I wouldn't have resigned if I thought that they wouldn't get over this and be able to guide the language forward for decades to come. I would say that this is a minor hiccup despite appearances, and we're looking forward to very successful future releases and an appropriate gradual evolution of the development process.

InfoWorld: What will your involvement in the project be going forward?

van Rossum: I will leap into the role of a regular contributor or a regular core developer. I will occasionally write some code and review code. I will try to focus on mentoring core developers, especially new core developers, especially women and minorities because diversity in the core developer group is one of my goals.

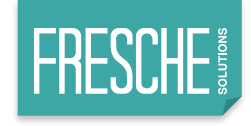

### **Is this a good thing?**

- Without question, this is a good thing...
- Healthy for leadership to transition (think term limits?)
- PHP release managers

 $\Box$ PHP 1 & 2 – Rasmus Lerdorf

 $\Box$ PHP 3 & 4 – Zeev and Andy

 $\Box$ PHP 5 – Ilia Alshanetsky

- Zend Framework
	- ▶ZF1 Walter
	- ▶ZF2 & 3 Matthew O'Phinney
		- Component managers help

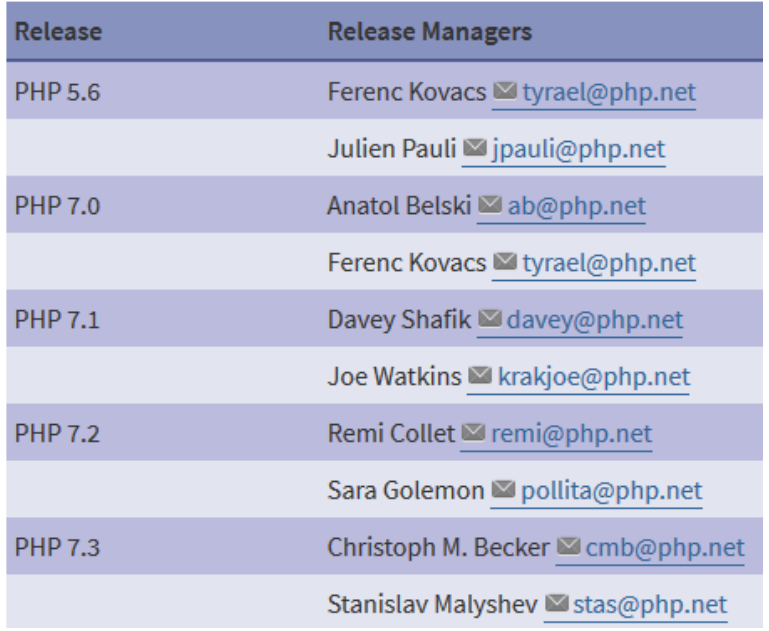

# **Spreadsheet from Python**

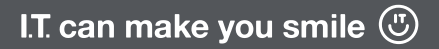

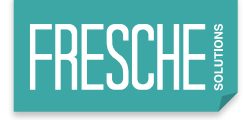

#### **Had to install xlsxwriter**

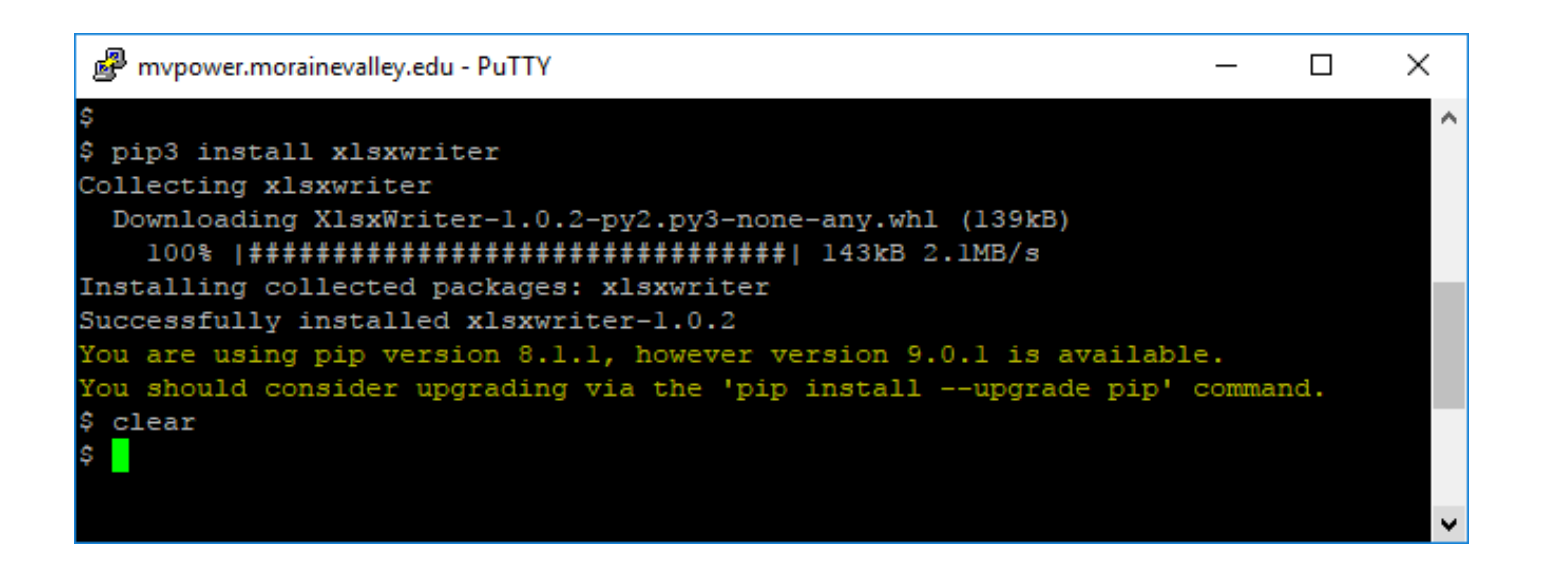

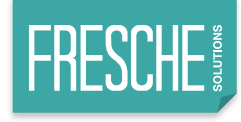

#### **Got doc?**

#### <http://xlsxwriter.readthedocs.io/chart.html>

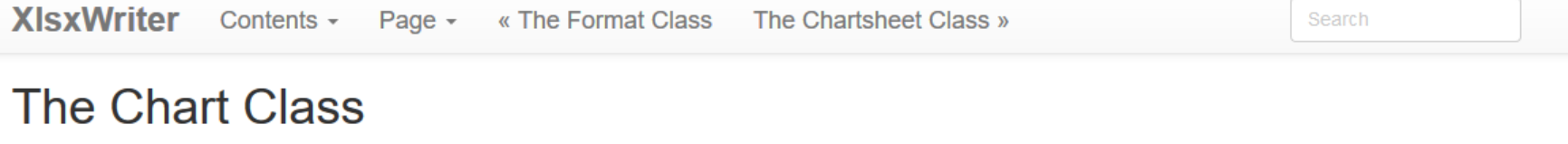

The Chart module is a base class for modules that implement charts in XIsxWriter. The information in this section is applicable to all of the available chart subclasses, such as Area, Bar, Column, Doughnut, Line, Pie, Scatter, Stock and Radar.

A chart object is created via the Workbook add chart () method where the chart type is specified:

chart = workbook.add\_chart({'type': 'column'})

It is then inserted into a worksheet as an embedded chart using the insert\_chart() Worksheet method:

worksheet.insert\_chart('A7', chart)

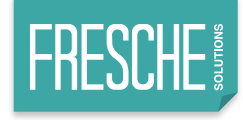

#### **Now let's do something cool**

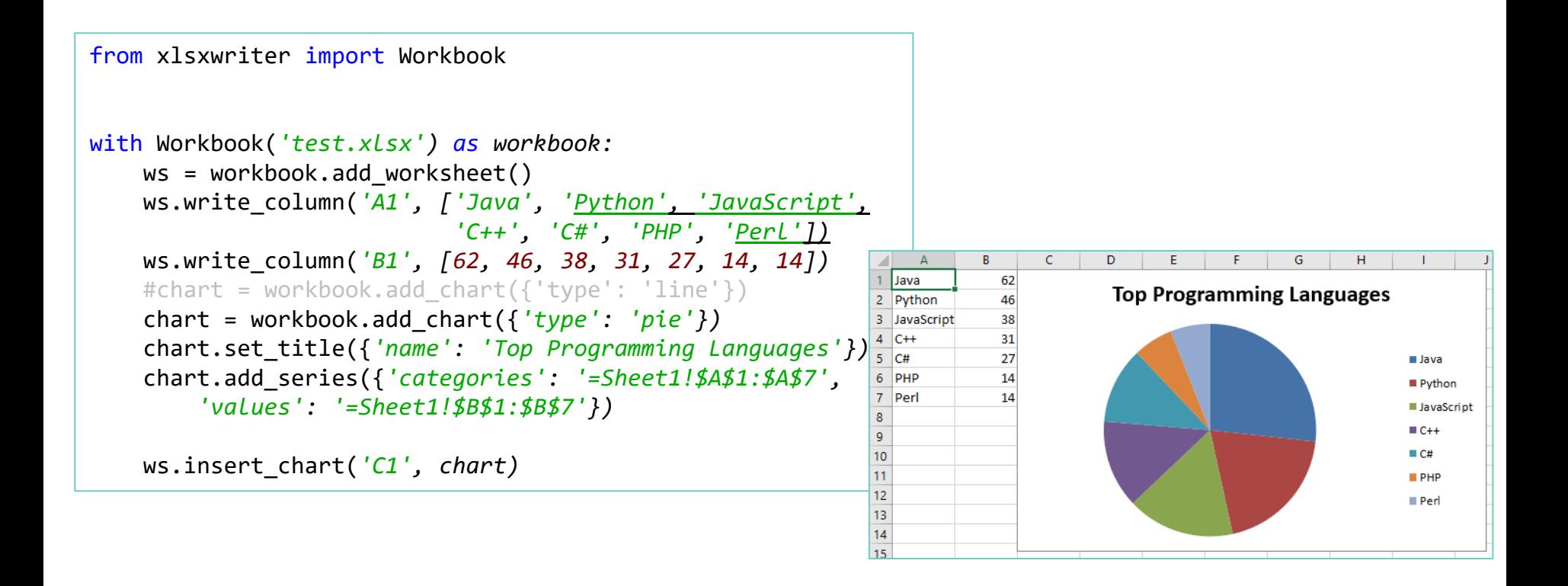

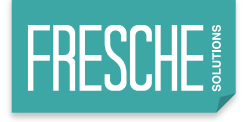

#### **Summary**

- Python may be better positioned for business than any other open source language
- It is mature, just not on IBM i.
- Database expectations mostly agnostic, getting better.
- Start slow and grow into it!

# **THANK YOU**

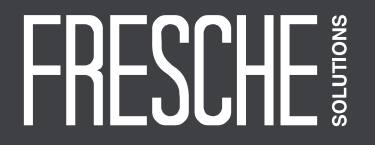

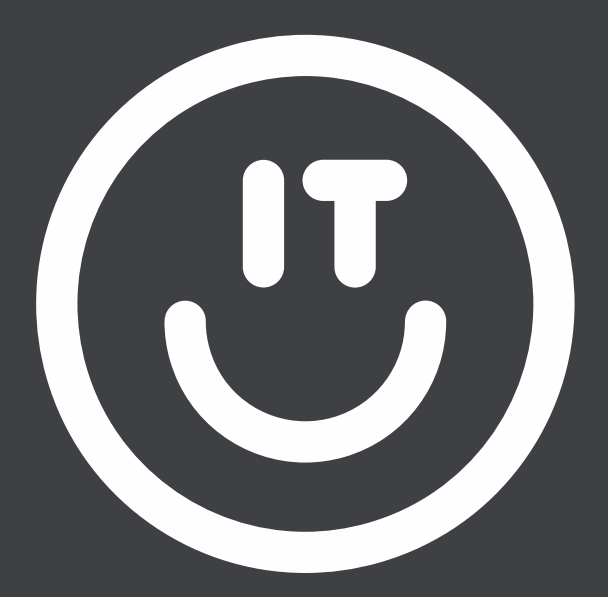